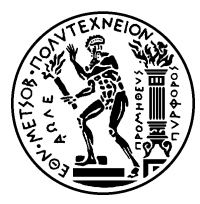

ΕΘΝΙΚΟ ΜΕΤΣΟΒΙΟ ΠΟΛΥΤΕΧΝΕΙΟ ΣΧΟΛΗ ΗΛΕΚΤΡΟΛΟΓΩΝ ΜΗΧΑΝΙΚΩΝ ΚΑΙ ΜΗΧΑΝΙΚΩΝ ΥΠΟΛΟΓΙΣΤΩΝ ΔΠΜΣ ΕΠΙΣΤΗΜΗ ΔΕΔΟΜΈΝΩΝ ΚΑΙ ΜΗΧΑΝΙΚΉ ΜΑΘΗΣΗ

### Εισαγωγή στους Κβαντικούς Υπολογιστές, στους Κβαντικούς Αλγορίθμους για Μηχανική Μάθηση, σχεδιασμός και υλοποίηση ενός Κβαντικού kmeans

### ΜεταπτΥΧΙΑΚΗ ΔΙΠΛΩΜΑΤΙΚΗ ΕΡΓΑΣΙΑ

του

### Κωνσταντίνου Μπιτσάκου

Διπλωματούχου Ηλεκτρολόγου Μηχανικού & Μηχανικού Υπολογιστών Ε.Μ.Π.

Επιβλέπων: Νεκτάριος Κοζύρης, Καθηγητής Ε.Μ.Π.

Αθήνα, Οκτώβριος 2021

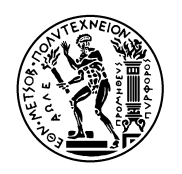

Εθνικό Μετσόβιο Πολυτεχνείο Σχολή Ηλεκτρολόγων Μηχανικών και Μηχανικών Υπολογιστών ΔΠΜΣ Επιστήμη Δεδομένων και Μηχανική Μάθηση

### Εισαγωγή στους Κβαντικούς Υπολογιστές, στους Κβαντικούς Αλγορίθμους για Μηχανική Μάθηση, σχεδιασμός και υλοποίηση ενός Κβαντικού kmeans

### ΜΕΤΑΠΤΥΧΙΑΚΗ ΔΙΠΛΩΜΑΤΙΚΗ ΕΡΓΑΣΙΑ

του

Κωνσταντίνου Μπιτσάκου

Διπλωματούχου Ηλεκτρολόγου Μηχανικού και Μηχανικού Υπολογιστών Ε.Μ.Π.

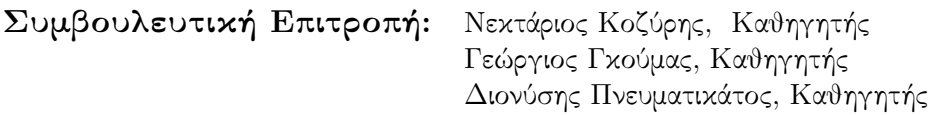

Εγκρίθηκε από την τριμελή εξεταστική επιτροπή την Ιούνιος 2022.

(Υπογραφή)

(Υπογραφή)

(Υπογραφή)

............................. Νεκτάριος Κοζύρης Καθηγητής Ε.Μ.Π.

Γεώργιος Γκούμας Καθηγητής Ε.Μ.Π.

.............................

.............................

Διονύσης Πνευματικάτος Καθηγητής Ε.Μ.Π.

Αθήνα, Δεκέμβριος 2021

(Υπογραφή)

....................................................

Κωνσταντίνος Μπιτσάκος Διπλωματούχος Ηλεκτρολόγος Μηχανικός και Μηχανικός Υπολογιστών Ε.Μ.Π.

Copyright ©–All rights reserved Κωνσταντίνος Μπιτσάκος, 2021. Με επιφύλαξη παντός δικαιώματος.

Απαγορεύεται η αντιγραφή, αποθήκευση και διανομή της παρούσας εργασίας, εξ΄ ολοκλήρου ή τμήματος αυτής, για εμπορικό σκοπό. Επιτρέπεται η ανατύπωση, αποθήκευση και διανομή για σκοπό μη κερδοσκοπικό, εκπαιδευτικής ή ερευνητικής φύσης, υπό την προϋπόθεση να αναφέρεται η πηγή προέλευσης και να διατηρείται το παρόν μήνυμα. Ερωτήματα που αφορούν τη χρήση της εργασίας για κερδοσκοπικό σκοπό πρέπει να απευθύνονται προς τον συγγραφέα.

Οι απόψεις και τα συμπεράσματα που περιέχονται σε αυτό το έγγραφο εκφράζουν το συγγραφέα και δεν πρέπει να ερμηνευθεί ότι αντιπροσωπεύουν τις επίσημες θέσεις του Εθνικού Μετσόβιου Πολυτεχνείου.

# Περίληψη

Οι Κβαντικοί Υπολογιστές είναι μια ιδέα που πρωτοπροτάθηκε από τους Paul Benioff και Richard Feynman τη δεκαετία του 80. Λόγω της εξαιρετικής δυσκολίας στην κατασκευή ενός σταθερού Κβαντικού Υπολογιστή για χρόνια η συζήτηση γύρω από τους Κβαντικούς Υπολογιστές έμενε σε θεωρητικό και αλγοριθμικό επίπεδο.

Αγλόριθμοι όπως του Shor και του Grover έδειχναν δεκαετίες πριν την ανωτερότητα ενώς Κβαντικού μοντέλου σε σχέση με το υπάρχον Κλασσικό μοντέλο.

Τα τελευταία χρόνια με την εξέλιξη της τεχνολογίας μας δόθηκε η δυνατότητα να αναπτύξουμε ικανά και σταθερά Κβταντικά Υπολογιστικά Συστήματα, οπως Google (Quantum Supermacy), Microsoft, IBM Q, Rigetti, Honeywell and IonQ πολλά από τα οποία είναι ανοιχτά σε χρήση από το ευρύ κοινό, όπως τα σύγχρονα IAAS.

Σε αυτή την εργασία κάνουμε μια εισαγωγική μελέτη στους Κβαντικούς Αλγορίθμους και στη λογική πίσω από τον προγραμματισμό σε Κβαντικό Υπολογιστή. Μελετάμε αλγορίθμους Μηχανικής Μάθησης, πάνω σε Κβαντική λογική ενώ κατασκευάζουμε και έναν υβριδικό Κβαντικό-Κλασσικό kmeans για clustering τον οποίο τεστάρουμε σε περιβάλλοντα για Quantum Simulation και αποδεικνύουμε θεωρητικά την αποτεσματικότητά του σε σχέση με τον Κλασσικό Αλγόριθμο σε επίπεδα χρονικής πολυπλοκότητας.

Τέλος ελέγχουμε την υλοποίησή μας σε πραγματικό περιβάλλον Κβαντικού Υπολογιστή στον IBMQ, εκθέτουμε τα αποτελέσματα και βγάζουμε συμπεράσματα ως προς τη σταθερότητα και το επίπεδο που βρίσκονται ακόμα σήμερα τα Κβαντικά Υπολογιστικά Συστήματα.

Λέξεις Κλειδιά: Κβαντικοί Υπολογιστές, Κβαντικοί Αλγόριμθοι, Μηχανική Μάθηση, kmeans, IBMQ, Qiskit

### Abstract

Quantum Computing is an idea that emerged from Paul Benioff and Richard Feynman from the early 1980s. Due to the lack of the technological means at the time for the construction of a stable Quantum Computer, for years Quantum Computing was only comprehended at a theoretical level and algorithmic level.

Algorithms like Shor's and Grover's demonstrated the supermacy of a real Quantum Model over the Classical Model.

Over the past years the technological progress has given us the tools to build fully stable and capable Quantum Computing Systems such as Google (Quantum Supermacy), Microsoft, IBM Q, Rigetti, Honeywell and IonQ. Many of them are accessible for individual users, like any other IAAS.

In this work we are introducing the Quantum Computing logic and take a deep look at some fundamental Quantum Algorithms, to understand the programming patterns of using Quantum Hardware. We then proceed to study some Quantum Machine Learning Algorithms. We built a hybrid of Quantum-Classic algorithm for kmeans clustering, which we examine and prove theoretically its supermacy over the classical one in means of execution time. We test its efficiency in a Quantum Simulation Environment.

Finally we are testing it on a real Quantum Hardware provided to us by IBMQ, and extract conclusions about the stability and efficiency of today's Quantum Computing Systems.

Keywords: Quantum Computing, Quantum Algorithms, Machine Learning, kmeans, IBMQ, Qiskit

# Ευχαριστίες

Με το πέρας αυτής της εργασίας, θα ήθελα να ευχαριστήσω τον καθηγητή μου Νεκτάριο Κοζύρη, που μου έδωσε την ευκαιρία να καταπιαστώ με ένα τόσο ενδιαφέρον θέμα, για την αμέριστη στήριξή του και εμπιστοσύνη του.

Θα ήθελα επίσης να ευχαριστήσω τον επιβλέποντά μου Κωνσταντίνο Νίκα για την καθοδήγησή του, την επικοινωνία μας πάνω στη δουλειά και την ενθάρρυνσή του στην έρευνά μου.

Αυτή η εργασία εκπονήθηκε πάνω σε δύσκολους προσωπικά καιρούς και εύκολο θα ήταν να έχει εγκαταληφθεί χωρίς την υποστήριξή των φίλων και της οικογένειάς μου, τους οποίους υπερευχαριστώ. Ευχαριστώ τον Νίκο Προβατά που με προέτρεψε και μου έδωσε κίνητρο να συνεχίσω αυτή την έρευνα σε καιρούς αρκετά πιεστικούς για εμένα.

Αυτή τη εργασία είναι αφιερωμένη στον πατέρα μου Παναιγώτη Μπιτσάκο, στη μητέρα μου Γεωργία Κομιανού και τον αδελφό μου Αλέξανδρο Μπιτσάκο.

# <span id="page-10-0"></span>**Contents**

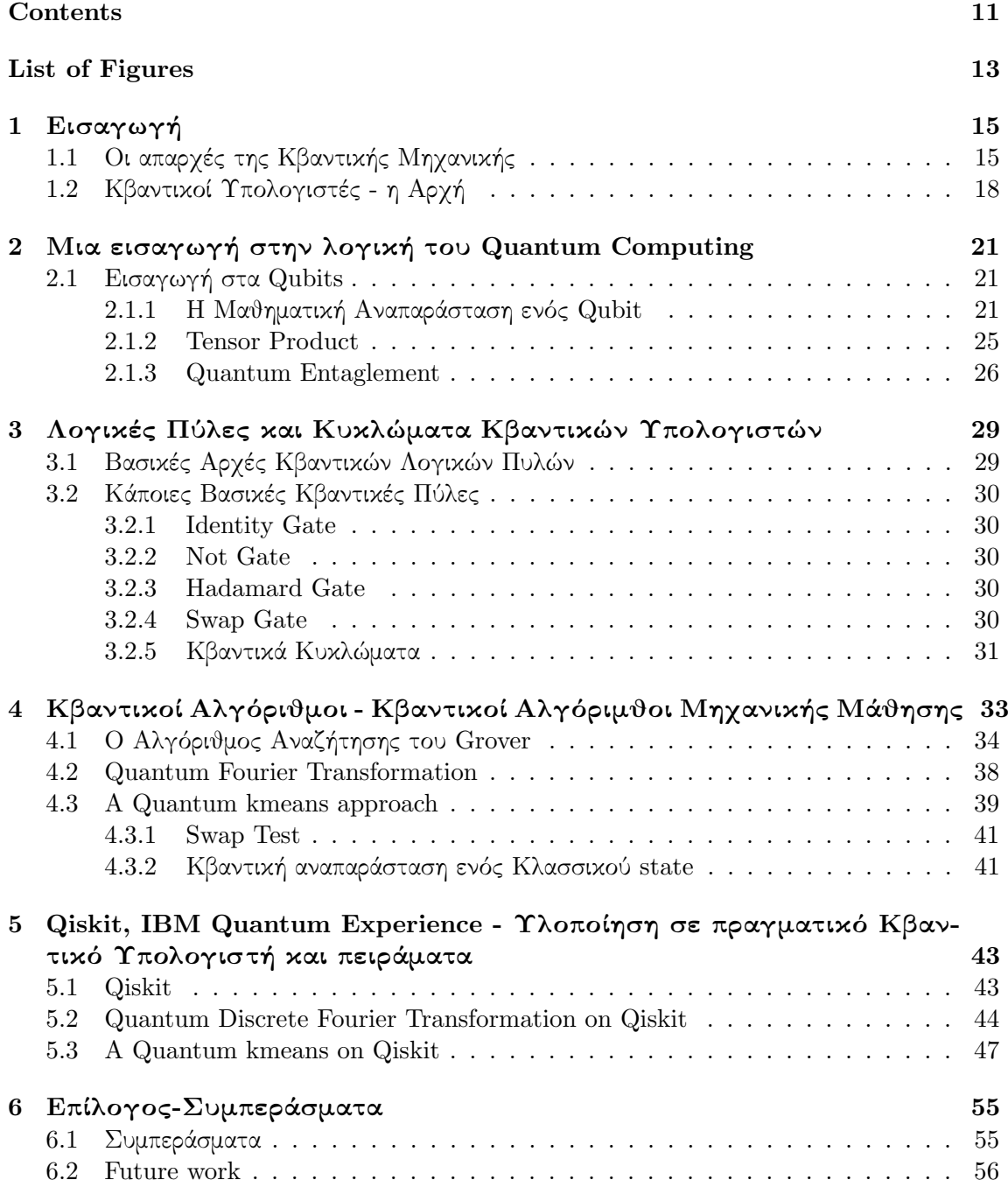

# <span id="page-12-0"></span>List of Figures

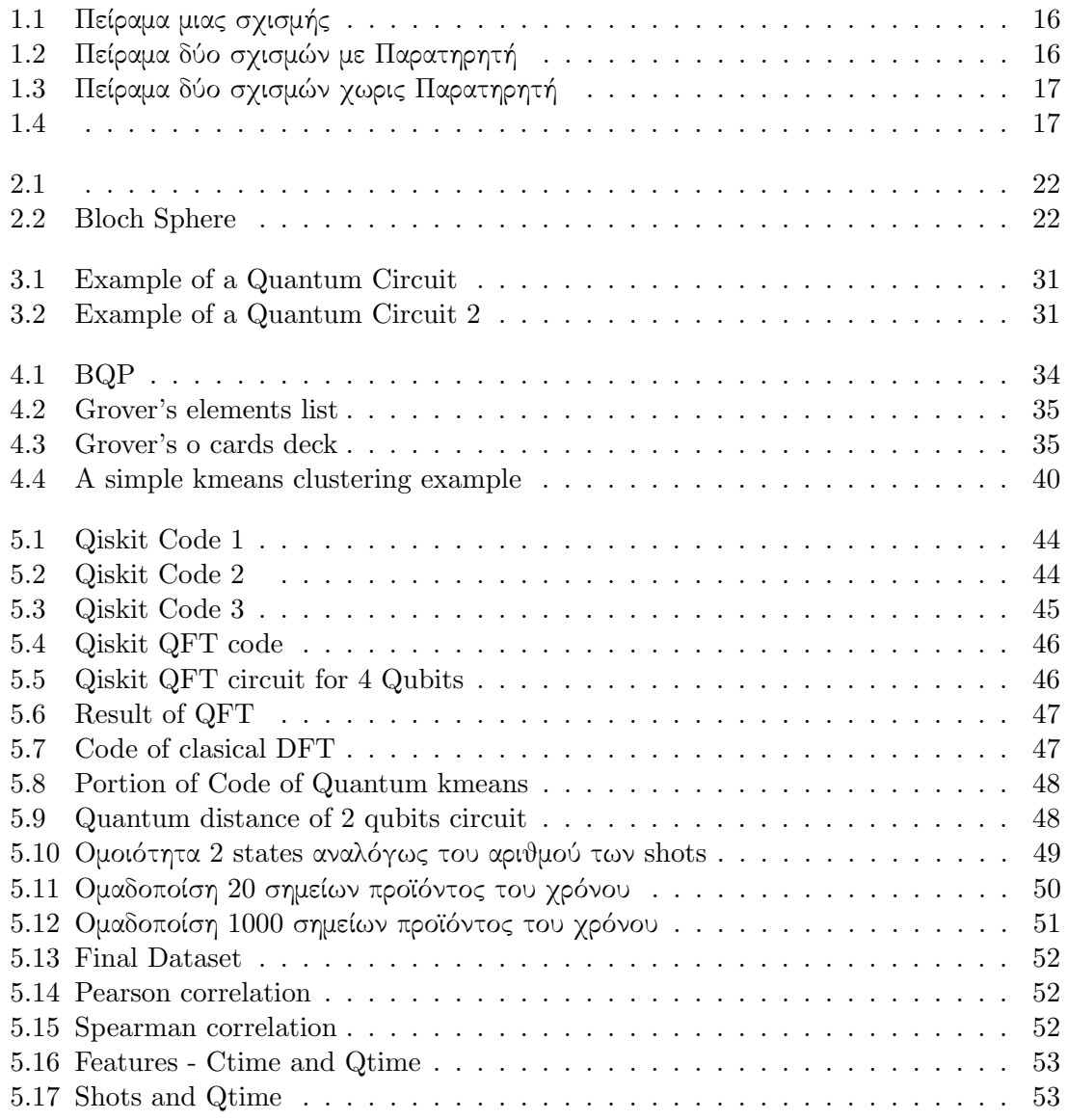

# Εισαγωγή

<span id="page-14-0"></span>1

Everything we call real is made of things that cannot be regarded as real If quantum mechanics hasn't profoundly shocked you, you haven't understood it yet.

Neils Bohr

### <span id="page-14-1"></span>1.1 Οι απαρχές της Κβαντικής Μηχανικής

Ως τα τέλη του 19ου αιώνα η ανθρωπότητα έχοντας φτάσει στα όρια της κλασσικής σκέψης και ερευνήσει σε βάθος κάθε δυνατή πτυχή της, έφτανε στην πεποίθηση πως αργά ή σύντομα κάθε τι μικρό ή μεγάλο, πολύπλοκο ή απλό σε αυτό τον κόσμο θα μπορούσε σύντομα να αποκωδικοποιηθεί, να αναλυθεί και να κατανοηθεί από τον ανθρώπινο νου. Ετούτο αποτυπωνόταν και στις τέχνες μας, όπου κυριαρχούσε η δομή, η λογική και η συνέπεια.

΄Ισως ο πρώτος φιλόσοφος που αναφέρθηκε στην τυχαιότητα και την απροσδιοριστία πάνω στην οποία δομείται ό,τι θεωρούμε ως αληθινό ή πραγματικό, ήταν ο Νίτσε όταν στο Τάδε ΄Εφη Ζαρατούστρα έλεγε συμβολικά "Βλέπω σε ένα γιγάντιο κοσμικό τραπέζι Θεούς να ρίχνουν ζάρια που αποφασίζουν ό,τι μας δίνεται εμάς σαν αντανάκλαση ζωής"

Στις αρχές του 20ου αιώνα τρία σπουδαία θεωρήματα κλόνισαν συθέμελα και μια για πάντα τις πεποιθήσεις μας για τον κόσμο που μας περιβάλει, για το τι θεωρούμε ως πραγματικό και σταθερό και το ποια είναι η θέση μας μπροστά στη Δημιουργία. Το Θεώρημα της μη Πληρότητας του Godel [\[1\]](#page-58-0) που απέδειξε την αναπόδραστη κλειστότητα της ανθρώπινης σκέψης και αντίληψης, η Ειδική και η Γενική Θεωρία της Σχετικότητας του Einstein [\[2\]](#page-58-1) που απέδειξε πως έννοιες που θεωρούσαμε συμπαντικές σταθερές όπως ο χρόνος και ο χώρος, μόνο σταθερά δεν είναι και μεταβάλλονται αναλόγως της Μάζας και της Ενέργειας των αντικειμένων που περιβάλλουν αλλά και συσχετιστικά με τον παρατηρητή που τα αντιλαμβάνεται και τα μετράει και τέλος η ΄Ανθιση της Κβαντικής Μηχανικής που απέδειξε την απροσδιοριστία και την τυχαιότητα πάνω στην οποία δομούνται τα δομικά στοιχεία της ύπαρξης, όπως και την πρωτοφανή ιδέα πως το υποκείμενο της παρατήρησης έχει επιρροή πάνω στο παρατηρούμενο αντικείμενο.

Το περίφημο πείραμα των Σχισμών [\[3\]](#page-58-2) μαρτυρά του λόγο του αληθές. Σε αυτό το πείραμα σωματίδια (ηλεκτρόνια ή φωτόνια) εκτοξεύονται προς έναν τοίχο. Εάν αυτός ο τοίχος έχει μια σχισμή τότε παρατηρούμε πίσω από τον τοιχο να δημιουργειται εν τέλει μια πυκνή γραμμή από σωματίδια.

΄Οταν αντί για μία, υπήρχαν δύο σχισμές στον τοίχο, τότε βλέπαμε πίσω του να δημιουργούνται όπως ειναι φυσικό δύο πυκνές γραμμές από σωματίδια.

<span id="page-15-0"></span>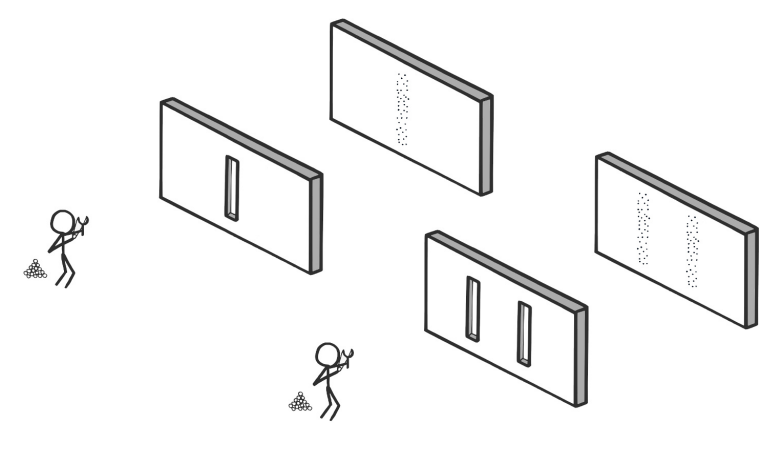

Figure 1.1: Πείραμα μιας σχισμής

<span id="page-15-1"></span>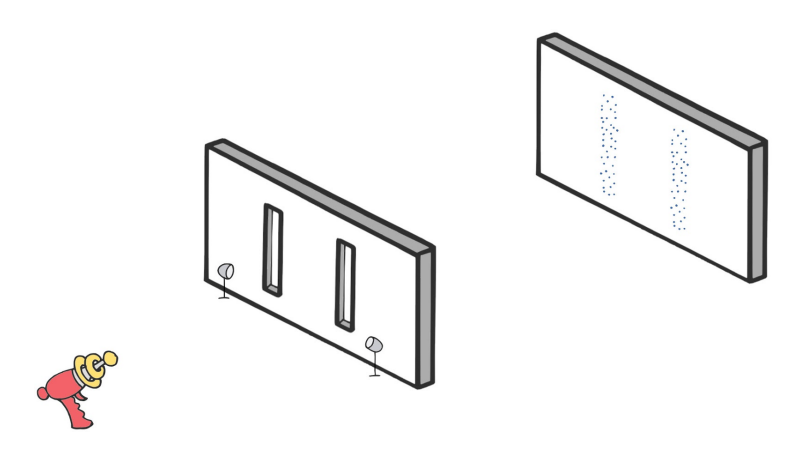

Figure 1.2: Πείραμα δύο σχισμών με Παρατηρητή

<span id="page-16-0"></span>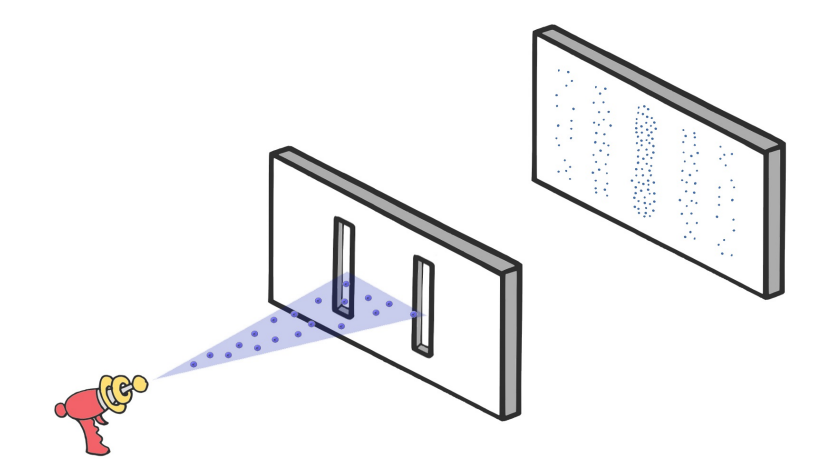

<span id="page-16-1"></span>Figure 1.3: Πείραμα δύο σχισμών χωρις Παρατηρητή

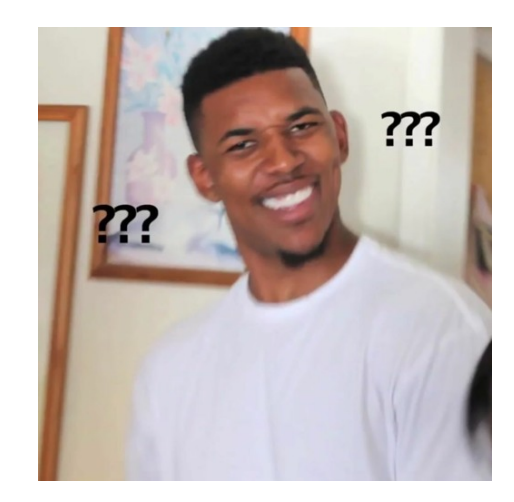

Figure 1.4

΄Οταν όμως επαναλαμβάναμε το πείραμα χωρίς παρατηρητή, τότε κάθι ανεξήγητο και αξιοθαύμαστο γινόταν. Tότε τα σωματίδια πίσω από τον τοίχο κατέληγαν σε θέσεις, αρχικά φαινομεναικά τυχαίες, που μελετώντας το μοτίβο τους, φαινόταν πως πρόκειται για μια πιθανοτική κυματική εξίσωση, την οποία περιέγραψε ο Schrodinger:

$$
i\hbar \frac{\partial}{\partial t} \Psi(\mathbf{r}, t) = \hat{H} \Psi(\mathbf{r}, t)
$$

Που σημαίνει πως τα σωματίδια χωρίς την ύπαρξη παρατηρητή δεν είχαν σταθερή σωματιδιακή υπόσταση αλλά ακολουθούσαν την πορεία ενός κύματος πιθανοτήτων που σταθερή ροπη και θέση θα έπαιρναν μόνο αν κάποιος παρατηρούσε την κίνησή τους.

Τότε δημιουργήθηκε η περίφημη σχολή της Κοπεγχάγης από αμειγώς κβαντικούς φυσικούς που προσπαθούσαν να απαντήσουν στο ερώτημα. Ο Κόσμος υπάρχει αυτούσιος ή επειδή υπάρχει νοήμονα ζωή για να τον κατανοήσει; Και αυτή η κατανόηση μήπως με τη σειρά της είναι μια πράξη πρακτικής Δημιουργίας;

### <span id="page-17-0"></span>1.2 Κβαντικοί Υπολογιστές - η Αρχή

΄Οπως καταλαβαίνετε γρήγορα ένα νέο επιστημονικό πεδίο αυτό της Κβαντικής Μηχανικής [\[4\]](#page-58-3) αναπτύχθηκε με σπουδαίους επιστήμονες όπως οι Niels Bohr, Louis de Broglie, Albert Einstein, Erwin Schrödinger, Werner Karl Heisenberg, Von Neumann να συμμετέχουν είτε στο θεωρητικό είτε στο μαθηματικό υπόβαθρό της.

Στις αρχές του 1980 από ομιλίες των Richard Feynman, Yuri Manin, Paul Benioff προτάθηκε η ιδέα κατασκευής ενός Κβαντικού Υπολογιστή [\[5\]](#page-58-4) στα πρότυπα του Κλασσικού Μοντέλου του Alan Turing.

Για χρόνια η ιδέα ενός τέτοιου υπολογιστή έμεινε στο θεωρητικό σχεδιασμό της ενώ δειλά δειλά άρχιζαν να κατασκευάζονται αλγόριθμοι που θα μπορούσαν να εκμεταλλευτούν έναν τέτοιο υπολογιστή. Ο πρώτος αλγόριθμος που παρουσίασε τη σαφή υπεροχή ενός Κβαντικού Υπολογιστή απέναντι στο κλασσικό μοντέλο ήταν το Αλγόριθμος του Shor [\[6\]](#page-58-5), το 1994, για το factorizing μεγάλων Πρώτων Αριθμών. Θεωρητικά αυτός ο Αλγόριθμος σε ισχύ δύναται να σπάσει τα περισσότερα κρυπτοσυστήματα που χρησιμοποιούνται σήμερα.

Το 1996 ο Lov Grover [\[7\]](#page-58-6) παρουσίασε έναν Κβαντικό Αλγόριθμο αναζήτησης για βάσεις δεδομένων που έδινε μια πολυωνυμική βελτίωση στους αλγορίθμους αναζήτησης που χρησιμοποιούμε σήμερα. Θα παρουσιάσουμε αυτό τον αλγόριθμο στη συνέχεια.

Το 1998, παρουσιάζεται ένας Κβαντικός Υπολογιστής που δουλεύει με 2 qubits (το αντίστοιχο των κλασσικών bits για τον Κβαντικό Υπολογιστή, όπως θα δούμε αργότερα). Αυτός ο υπολογιστής χρησιμοποιήθηκε για να εξετάσει τον αλγόριθμο του Grover με επιτυχία.

To 2000, o πρώτος Κβαντικός Υπολογιστής 5 qubit από το Πολυτεχνείο του Μονάχου και ο πρώτος Κβαντικός Υπολογιστής 7 qubit από το Los Alamos Nationtal Laboratory παρουσιάστηκαν με επιτυχία, ενώ εκδόθηκε το κλασσικό πλέον Quantum Computation and Quantum Information.

Το 2001 στο εργαστήριο της IBM παρουσιάστηκε για πρώτη φορά επιτυχώς η εκτέλεση του αλγορίθμου του Shor. Το 2005 για πρώτη φορά επιτυχώς είχαμε μεταφορά πληροφορίας μεταξύ δύο Κβαντικών Μνημών σε συνεργασία του Harvard University και του Geogrgia Institute of Technology. To 2011 κατασκευάστηκε ο πρώτος καταχωρητής 14ων qubits. Το 2012 κατασκευάστηκε ένας προσωμοιωτής 300ων qubits ενώ ιδρύθηκε η 1QB Information Technologies (1QBit), η πρώτη εταιρία λογισμικού με αποκλειστική ειδίκευση τους Κβαντικούς Υπολογιστές.

To 2015, η πρώτη λογική πύλη πυριτίου για 2 qubits κατασκευάζεται. Το 2016 η IBM παρουσιάζει το Quantum Experience ένα διαδυκτιακό API ανοιχτό στο κοινό για χρήση Κβαντικών Υπολογιστικών Συστημάτων (θα το χρησιμοποιήσουμε αργότερα σε ετούτη την εργασία), ενώ το 2017 παρουσιάζει έναν Κβαντικό Υπολογιστή 17 qubits με ολοκληρωμένο API για benchmarking

To 2019 η IBM κατασκευάζει τον μεγαλύτερο έως σήμερα Κβαντικό Υπολογιστή της, των 53ών qubits, ενώ η Google ανακοινώνει τον ισχυρισμό πως πέτυχε το Quantum Supermacy [\[8\]](#page-58-7) χρησιμοποιώντας τον Κβαντικό Υπολογιστή της για να λύσει σε 2.5 μέρες έναν υπολογισμό που ένας Κλασσικός Υπολογιστής θα χρειαζόταν τουλάχιστον 10000 χρόνια για να λύσει. Ο ισχυρισμός αυτός έχει δεχθεί έντονη κριτική για τη βασιμότητά του έκτοτε.

Aπό το 2020 έχουν κατασκευαστεί και τα πρώτα κατανεμημένα συστήματα Κβαντικών Υπολογιστών. Σήμερα πολλές εταιρίες και εκπαιδευτικά ιδρύματα προσφέρουν λύσεις Κβαντικών συστημάτων, όπως οι Google (Quantum Supermacy), Microsoft, IBM Q, Rigetti, Honeywell and IonQ αν και είμαστε ακόμα μακρυά από έναν Κβαντικο Υπολογιστή, ανοικτό στο κοινό με σταθερή απόδοση και ανωτερότητα από ένα κλασσικό μοντέλο καθώς απέχουν ο θεωρητικός σχεδιασμός από τον πρακτικό σχεδιασμό ενος υπολογιστή που στο υποατομικό επίπεδο λειτουργεί με Κβαντική Λογική, από τα πιο απλά προβλήματα όπως τη δυσκολία του να θέσεις σωματίδια στην κατάλληλη κατάσταση για λειτουργία σε Κβαντική Λογική (αποθηκευτικοί λόγοι, θερμοκρασία, κόστος, αποθήκευση) όπως και γιατί τα αποτελέσματα που μας δίνει ένας Κβαντικός Υπολογιστής δεν είναι ντετερμινιστικά αλλά πιθανοτικά, που σημαίνει πως πρέπει να επαναληφθεί πολλές φορές μια εκτέλεση μέχρι να βγάλουμε ασφαλή αποτελέσματα.

# <span id="page-20-0"></span>Μια εισαγωγή στην λογική του Quantum Computing

We must be clear that when it comes to atoms, language can be used only as in poetry.

Neils Bohr

### <span id="page-20-1"></span>2.1 Eισαγωγή στα Qubits

Θα αρχίσουμε το ταξίδι μας στην λογική ενός Κβταντικού Υπολογιστή από το δομικό στοιχείο κάθε Κβαντικου Υπολογιστή τα Qubits [\[9\]](#page-59-0). Τα qubits όπως και τα κλασσικά bits αποτελούνται από σωματίδια (πχ ηλεκτρόνια) και αποτελούν την πιο μικρή μονάδα πληροφορίας ενός Κβαντικού Υπολογιστή.

Μπορούν να υπάρξουν σταθερά σε δύο καταστάσεις. Παραδείγματος χάριν το spin [\[10\]](#page-59-1) ενός ηλεκτρονίου όπου μπορούμε να χρησιμοποιήσουμε σαν τις δύο καταστάσεις το spin down και το spin up. Η διαφορά με το 0 και 1 των κλασσικών bits είναι πως στα qubits πριν τη μέτρηση το σωματίδιο δε βρίσκεται δυαδικά σε μια από τις δυο καταστάσεις αλλά υπάρχει σαν κύμα πιθανοτήτων, μια ιδιότητα που ονομάζεται superposition [\[11\]](#page-59-2).

Οπτικά μπορούμε να μοντελοποιήσουμε το κύμα πιθανοτήτων της κατάστασης του σωματιδίου στην Bloch Sphere [\[12\]](#page-59-3) που βλέπουμε στην εικόνα [2.2](#page-21-1)

Παρατηρούμε πως το σωματίδιο πριν μετρηθεί και καταρρεύσει σε μία από τις καταστάσεις 0 ή 1 μπορεί πιθανοτικά να βρίσκεται σε πολλές άλλες καταστάσεις που εκτείνονται πάνω στην τρισδιάστατη σφαίρα στον μιδαδικό χώρο.

Τα προτερήματα είναι τεράστια και όπως θα γίνει αντιληπτό κατά την ανάγνωση ενώ σε έναν Κλασσικό Υπολογιστή με n bits μπορύμε να αναπαραστήσουμε πληροφορία μεγέθους το πολύ n, στον αντίστοιχο Κβαντικό Υπολογιστή με n qubits μπορούμε να αναπαραστήσουμε πληροφορία που χρειάζεται  $2^{n}$  μιγαδιχούς αριθμούς.

### <span id="page-20-2"></span>2.1.1 Η Μαθηματική Αναπαράσταση ενός Qubit

΄Ενα qubit αναπαρίσταται σαν συνδιασμός δύο καταστάσεων, του 0 και του 1. Χρησιμοποιώντας την dirac notation έχουμε

$$
\langle \Psi | = \alpha | 0 \rangle + \beta | 1 \rangle
$$

όπου τα a, b αποκαλούμε amplitudes της κάθε κατάστασης.

<span id="page-21-0"></span>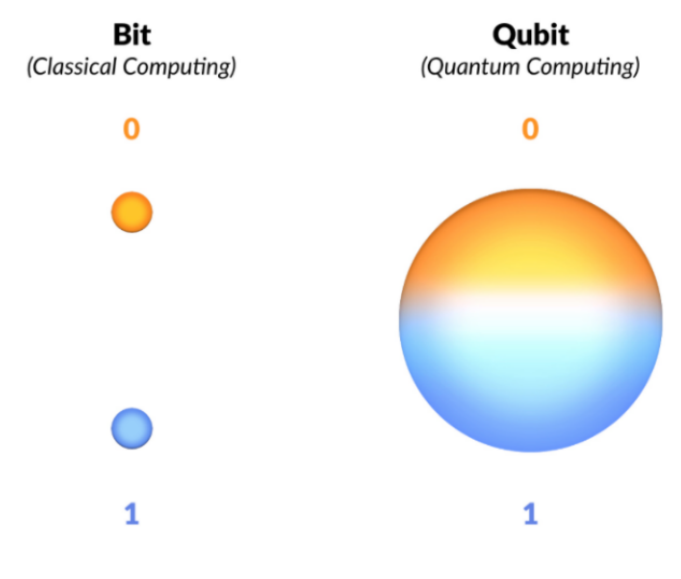

Figure 2.1

<span id="page-21-1"></span>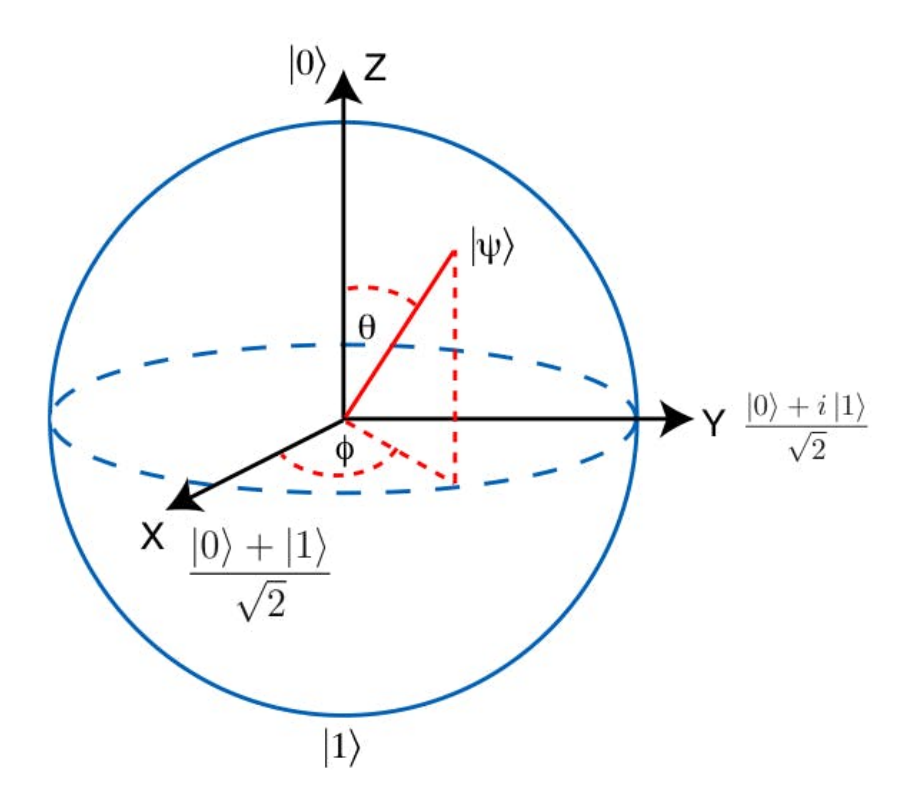

Figure 2.2: Bloch Sphere

$$
\langle 0 | = \begin{bmatrix} 1 & 0 \end{bmatrix} | 0 \rangle = \begin{bmatrix} 1 \\ 0 \end{bmatrix}
$$

Dirac Notation

$$
\langle 1 | = \begin{bmatrix} 0 & 1 \end{bmatrix} | 1 \rangle = \begin{bmatrix} 0 \\ 1 \end{bmatrix}
$$

Dirac Notation

$$
\langle +| = \frac{1}{\sqrt{2}} |0\rangle + \frac{1}{\sqrt{2}} |1\rangle
$$

$$
\langle -| = \frac{1}{\sqrt{2}} |0\rangle - \frac{1}{\sqrt{2}} |1\rangle
$$

$$
\langle i| = \frac{1}{\sqrt{2}} |0\rangle + \frac{i}{\sqrt{2}} |1\rangle
$$

$$
\langle -i| = \frac{1}{\sqrt{2}} |0\rangle - \frac{i}{\sqrt{2}} |1\rangle
$$

Fundamental Qubit states

Τα σύμβολα ⟨| , |⟩ [\[13\]](#page-59-4) ονομάζονται αντίστοιχα bra, ket και αναπαριστούν έναν πίνακα σε οριζόντια ή κάθετη μορφή.

To Bra notation: ⟨a| είναι ένα conjurate transpose του ket notation: |a⟩

Eνώ το Bracket  $|\langle \phi | \psi \rangle|$  αναπαριστά εσωτερικό γινόμενο.

Παρατηρούμε πως στις θέσεις του πίνακα μπαίνουν τα Amplitudes δηλαδή όπως θα δούμε σε λίγο η πιθανότητα ένα qubit να παιρνει την τιμή 1 ή 0 αντίστοιχα.

Για να βρούμε αυτη την πιθανότητα πρέπει να υπολογισουμε το Conjurate Transpose του Amplitude, που πρέπει να τονιστεί ξανά πως δεν είναι το απόλυτο του βάρους, αλλά το Conjurate Transpose.

Τουτέστιν, έστω ότι

$$
A = \begin{bmatrix} 1 & -2 - i & 5 \\ 1 + i & i & 4 - 2i \end{bmatrix}
$$

To transpose:

$$
AT = \begin{bmatrix} 1 & 1+i \\ -2-i & i \\ 5 & 4-2i \end{bmatrix}
$$

To conjurate transpose:

$$
A^{H} = \begin{bmatrix} 1 & 1 - i \\ -2 + i & -i \\ 5 & 4 + 2 \end{bmatrix}
$$

Εάν έχουμε πάνω από ένα qubit τότε μιλάμε για ένα σύστημα qubits που μπορεί να καταρρεύσει μόνο σε μία θέση. ΄Ετσι πχ μπορεί να έχουμε το

$$
\langle \psi | = \begin{bmatrix} 0 & 0 & \dots & 1 & \dots & 0 \end{bmatrix}^T
$$

Ενώ πριν τη μέτρηση και πριν το σύστημα καταρρεύσει τότε η κατάστασή του περιγράφεται από μια εξίσωση της μορφής

$$
\langle \psi | = \begin{bmatrix} c_0 & c_1 & \dots & c_n \end{bmatrix}^T
$$

΄Οπως είναι λογικό το άθροισμα των Conjurate Transposes των Amplitudes πρέπει να ισούται με 1, οπότε έχουμε

$$
|c_1|^2 + |c_2|^2 + \ldots + |c_n|^2 = \sum_{n=1}^n |c_n|^2 = 1
$$

΄Οπου για την παρακάτω κατάσταση

$$
\langle \Psi | = c_1 | x_1 \rangle + c_2 | x_2 \rangle = \frac{i}{2} \begin{bmatrix} 1 \\ 0 \end{bmatrix} + \frac{\sqrt{3}}{2} \begin{bmatrix} 0 \\ 1 \end{bmatrix} = \begin{bmatrix} \frac{i}{2} \\ \frac{\sqrt{3}}{2} \end{bmatrix}
$$

έχουμε την πιθανότητα το σύστημα να καταρρεύσει στη θέση  $|\chi_1\rangle$  από το square norm του μιγαδικού c<sub>1</sub>:

$$
|c_1|^2 = c_1^* c_1 = \frac{-i}{2} \frac{i}{2} = \frac{-i^2}{2^2} = \frac{1}{4}
$$

Σημαντικό στοιχείο στο Κβαντικό Μοντέλο όπως έχουμε ήδη καταλάβει είναι η μέτρηση και η πιθανότητα ένα σύστημα να βρεθεί στην θέση  $\chi$  ή στη θέση  $\psi$ .

Λέμε λοιπόν, πως η πιθανότητα να βρούμε ένα σύστημα |ψ⟩ σε μια κατάσταση |ϕ⟩ δίνεται από τον τύπο

 $|\langle \phi | \psi \rangle|^2$ 

Οπότε στο προηγούμενο παράδειγμα μπορούμε να βρούμε την πιθανότητα το σύστημα να καταρρεύσει στο  $|\chi_1\rangle$  ακολούθως:

$$
\langle x_1|\psi\rangle = \langle x_1|c_1|x_1\rangle + \langle x_1|c_1|x_2\rangle = c_1 \langle x_1|x_1\rangle + c_2 \langle x_1|x_2\rangle
$$

$$
= \frac{i}{2} \begin{bmatrix} 1 & 0 \end{bmatrix} \begin{bmatrix} 1 \\ 0 \end{bmatrix} + \frac{\sqrt{3}}{2} \begin{bmatrix} 1 & 0 \end{bmatrix} \begin{bmatrix} 0 \\ 1 \end{bmatrix} = \frac{i}{2}
$$

΄Οπου το Square Norm γίνεται

$$
|\langle \phi | \psi \rangle|^2 = |\langle \phi | \psi \rangle|^* |\langle \phi | \psi \rangle| = \frac{-i}{2} \frac{i}{2} = \frac{1}{4}
$$

#### <span id="page-24-0"></span>2.1.2 Tensor Product

Πριν προχωρήσουμε στην αναπαράσταση πολλών qubits μαζί, πρέπει να γνωρίσουμε την έννοια του tensor product , έναν τύπο γινομένου μεταξύ δύο πινάκων V, W που ματσάρει κάθε ζεύγος (u, w), u ∈ V, w ∈ W σε ένα στοιχείο V ⊗ W.

Μπορούμε να το δούμε σχηματικά στις ακόλουθες εξισώσεις

$$
|0\rangle \otimes |1\rangle = \begin{bmatrix} 1 \\ 0 \end{bmatrix} \otimes \begin{bmatrix} 0 \\ 1 \end{bmatrix} = \begin{bmatrix} 1 & * & 0 \\ 1 & * & 0 \\ 0 & * & 0 \\ 0 & * & 1 \end{bmatrix} = \begin{bmatrix} 1 & * & 0 \\ 1 & * & 1 \\ 0 & * & 0 \\ 0 & * & 1 \end{bmatrix} = \begin{bmatrix} 0 \\ 1 \\ 0 \\ 0 \end{bmatrix}
$$

Το tensor product μας επιτρέπει να δημιουργούμε συνδιασμούς πολλών qubits καταλήγοντας σε μεγάλα mixture Quantum states. Λόγου χάρη αν έχουμε δύο qubits μπορούμε να βρούμε το state βρίσκοντας το tensor product τους.

Παραδείγματος χάριν

$$
|\Psi\rangle = |\psi_{\chi}\rangle \otimes |\psi_{\psi}\rangle
$$
  
\n
$$
= (c_{1,x}|\chi_1\rangle + (c_{2,x}|\chi_2\rangle) \otimes (c_{1,\psi}|\psi_1\rangle + (c_{2,\psi}|\psi_2\rangle)
$$
  
\n
$$
= c_1 |\chi_1 \psi_1\rangle + c_2 |\chi_1 \psi_2\rangle + c_3 |\chi_2 \psi_1\rangle + c_4 |\chi_2 \psi_2\rangle
$$
  
\n
$$
= c_1 \begin{bmatrix} 1 \\ 0 \end{bmatrix} \otimes \begin{bmatrix} 1 \\ 0 \end{bmatrix} + c_2 \begin{bmatrix} 1 \\ 0 \end{bmatrix} \otimes \begin{bmatrix} 0 \\ 1 \end{bmatrix} + c_3 \begin{bmatrix} 0 \\ 1 \end{bmatrix} \otimes \begin{bmatrix} 1 \\ 0 \end{bmatrix} + c_4 \begin{bmatrix} 0 \\ 1 \end{bmatrix} \otimes \begin{bmatrix} 0 \\ 1 \end{bmatrix}
$$
  
\n
$$
= c_1 \begin{bmatrix} 1 \\ 0 \\ 0 \\ 0 \end{bmatrix} + c_2 \begin{bmatrix} 0 \\ 1 \\ 0 \\ 0 \end{bmatrix} + c_3 \begin{bmatrix} 0 \\ 0 \\ 1 \\ 0 \end{bmatrix} + c_4 \begin{bmatrix} 0 \\ 0 \\ 1 \\ 1 \end{bmatrix}
$$

### <span id="page-25-0"></span>2.1.3 Quantum Entaglement

Αφού έχουμε δει τις δύο σημαντικότερες έννοιες των Κβαντικών Υπολογιστών, ήτοι τη Μέτρηση [\[14\]](#page-59-5). και το Superposition ήρθε η ώρα να δούμε την ίσως πιο παράδοξη έννοια. Το Quantum Entaglement [\[15\]](#page-59-6).

Στην Κβαντική Μηχανική το Quantum Entaglement ή αλλιώς Κβαντικός Εναγκαλισμός ονομάζεται το φαινόμενο όπου δύο σωματίδια, ασχέτως σε ποιο σημείο του σύμπαντος βρίσκεται ο καθένα και πόσο απέχουν, αλληλεπιδρούν μεταξύ τους και οποιαδήποτε αλλαγή στην κατάσταση του ενός επιφέρει αλλαγεί στην κατάσταση του άλλου.

Το φαινόμενο αυτό καταρρίπτει κάθε γνωστό όριο της φύσης όπως την ταχύτητα του φωτός. Τα σωματίδια βρίσκονται μεταξύ τους σε "επαφή" όσο και να απέχουν το ένα από το άλλο, δηλαδή η πληροφορία μεταφέρεται από το ένα στο άλλο ακαριαία.

Στους Κβαντικούς Υπολογιστές παρατηρούμε πάλι αυτό το φαινόμενο. ΄Απαξ και φέρουμε δύο qubits σε Κβαντικό Εναγκαλισμό τότε οποιαδήποτε αλλαγή στο ένα θα επιφέρει αλλαγή και στο άλλο. Μπορούμε να δούμε σχηματικά αυτό το φαινόμενο στους παρακάτω πίνακες:

$$
|\Psi\rangle = \frac{1}{2} |aa\rangle + \frac{1}{2} |ba\rangle + \frac{1}{2} |ab\rangle + \frac{1}{2} |bb\rangle
$$
  

$$
|\Phi\rangle = \frac{1}{\sqrt{2}} |aa\rangle + \frac{1}{\sqrt{2}} |bb\rangle
$$

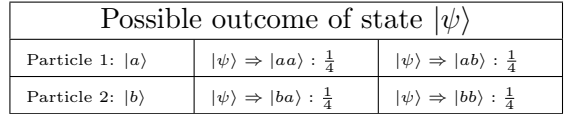

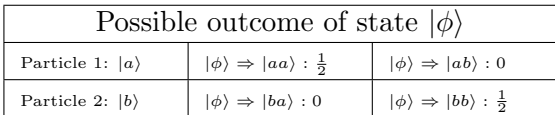

Τι παρατηρούμε στους παραπάνω πίνακες; Ενώ για το Superposition Ψ βλέπουμε πως λόγου χάρη υπάρχει πιθανότητα 50% να βρούμε το πρώτο qubit στη θέση a και τότε υπάρχει 25% πιθανότητα να βρούμε το δεύτερο qubit στη θέση a και αλλο τόσο να το βρούμε στη θέση b. ΄Ολα φυσιολογικά ως εδώ.

Πάμε τώρα στο Superposition Φ. Εδώ παρατηρούμε το εξής παράδοξο. Υπάρχει πάλι η πιθανότητα 50% να βρούμε το πρώτο qubit στη θέση a. Εάν όμως το πρώτο qubit είναι στη θέση a τότε το δεύτερο qubit θα βρίσκεται οπωσδήποτε στη θέση a νομοτελειακά και ποτέ στη θέση b !!

΄Ενα πραγματικά ακατανόητο παράδοξο της φύσης, το οποίο ως είθισται στο είδος μας, θα το κατακερματίσουμε και θα το χρησιμοποιήσουμε (χωρίς να το καταλαβαίνουμε) στη μοντελοποίηση και τη λύση των προβλημάτων μας στους Κβαντικούς Υπολογιστές!

Πριν προχωρήσουμε στο επόμενο κεφάλαιο, ας δούμε ένα παράδειγμα μιας Superposition 8 qubits, έχοντας πλέον την απαραίτητη οικιότητα:

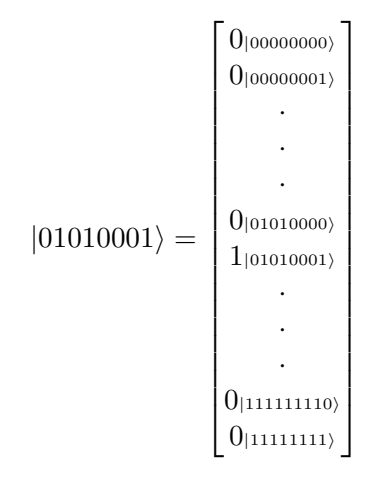

Αφού  $|\Psi\rangle = c_1 |00000000\rangle + ... c_{82} |01010001\rangle + ... + c_{255} |11111110\rangle + c_{256} |11111111\rangle = \sum_{i=1}^{N} c_i |i\rangle$ 

# <span id="page-28-0"></span>Λογικές Πύλες και Κυκλώματα Κβαντικών Υπολογιστών

The 'paradox' is only a conflict between reality and your feeling of what reality 'ought to be'

Richards Feynman

### <span id="page-28-1"></span>3.1 Βασικές Αρχές Κβαντικών Λογικών Πυλών

Ο προγραμματισμός Κβαντικών Υπολογιστών διαφέρει άρδην από το αντίστοιχο Κλασσικό Μοντέλο. Στους Κβαντικούς υπολογιστές προγραμματίζουμε σε επίπεδο λογικών πυλών [\[16\]](#page-59-7) ΄Η ακόμα καλύτερα κατασκευάζουμε Κβαντικά Κυκλώματα που διαχειρίζονται καταστάσεις από πολλά qubits σε Superposition με τη βοήθεια Λογικών Πυλών.

Οι Λογικές Πύλες των Κβαντικών Υπολογιστών διαφέρουν σημαντικά από τις αντίστοιχες του Κλασσικού Μοντέλου. Πιο συγκεκριμένα

- Πρέπει να διατηρούν το άθροισμα του square norm του αρχικού Superposition απαράλλαχτο, από την είσοδο στην έξοδο της πύλης
- Πρέπει να είναι αναστρέψιμες, reversible. Δηλαδή κάθε Superposition σύστημα, θα πρέπει να μπορεί να πάει πίσω αντίστροφα στην αρχική του κατάσταση αν του εφαρμοστεί ξανά η ίδια λογική πύλη

Κάθε Κβαντική πύλη αναπαριστάται από έναν τένσορα, έναν πίνακα  $n * n$  που εφαρμόζεται σε ένα Κβαντικό state και αυτός ο τένσορας οφείλει να είναι Unitary Matrix για να ακολουθεί τις δύο παραπάνω ιδιότητες. Δηλαδή:

$$
U^{\ast}U=UU^{\ast}=I
$$

Για να εφαρμόσουμε μια Κβαντική Πύλη σε ένα σύστημα βρίσκουμε το tensor product της πύλη με το σύστμα.

Στο επόμενο κεφάλαιο θα δούμε κάποιες από τις πιο γνωστές Κβαντικές Πύλες και πώς μπορούμε να τις χρησιμοποιήσουμε.

### <span id="page-29-0"></span>3.2 Κάποιες Βασικές Κβαντικές Πύλες

### <span id="page-29-1"></span>3.2.1 Identity Gate

H Identity Gate παίρνει ένα Σύστημα και στην έξοδό της δίνει το ίδιο Σύστημα απαράλλακτο.

$$
I=\begin{bmatrix} 1 & 0 \\ 0 & 1 \end{bmatrix}
$$

### <span id="page-29-2"></span>3.2.2 Not Gate

H πύλη Not παίρνει ένα σύστημα και αντιστρέφει όλα τα qubits του:

$$
NOT = \begin{bmatrix} 0 & 1 \\ 1 & 0 \end{bmatrix}
$$

$$
\begin{bmatrix} 0 & 1 \\ 1 & 0 \end{bmatrix} \begin{bmatrix} 1 \\ 0 \end{bmatrix} = \begin{bmatrix} 0 \\ 1 \end{bmatrix}
$$

$$
\begin{bmatrix} 0 & 1 \\ 1 & 0 \end{bmatrix} \begin{bmatrix} 0 \\ 1 \end{bmatrix} = \begin{bmatrix} 1 \\ 0 \end{bmatrix}
$$

#### <span id="page-29-3"></span>3.2.3 Hadamard Gate

Η πιο γνωστή και διαδομένη ίσως Κβαντική Πύλη είναι η Hadamard Gate. Παίρνει ένα σύστημα από superposition qubits και παράγει ένα αντίστοιχο σύστημα με ισοπίθανη κάθε κατάσταση του συστήματος της εισόδου.

$$
H |0\rangle = \frac{1}{\sqrt{2}} \begin{bmatrix} 1 & 1 \\ 1 & -1 \end{bmatrix} \begin{bmatrix} 1 \\ 0 \end{bmatrix} = \frac{1}{\sqrt{2}} \begin{bmatrix} 1 \\ 1 \end{bmatrix} = \frac{|0\rangle + |1\rangle}{\sqrt{2}}
$$

$$
H |1\rangle = \frac{1}{\sqrt{2}} \begin{bmatrix} 1 & 1 \\ 1 & -1 \end{bmatrix} \begin{bmatrix} 0 \\ 1 \end{bmatrix} = \frac{1}{\sqrt{2}} \begin{bmatrix} 1 \\ -1 \end{bmatrix} = \frac{|0\rangle - |1\rangle}{\sqrt{2}}
$$

#### <span id="page-29-4"></span>3.2.4 Swap Gate

Η Swap Gate όπως μαρτυρά το όνομά της παίρνει σαν είσοδο ένα σύστημα από κάποια qubits και αλλάζει τη θέσ τους.

$$
SWAP = \begin{bmatrix} 1 & 0 & 0 & 0 \\ 0 & 0 & 1 & 0 \\ 0 & 1 & 0 & 0 \\ 0 & 0 & 0 & 1 \end{bmatrix}
$$

$$
SWAP |01\rangle = \begin{bmatrix} 1 & 0 & 0 & 0 \\ 0 & 0 & 1 & 0 \\ 0 & 1 & 0 & 0 \\ 0 & 0 & 0 & 1 \end{bmatrix} \begin{bmatrix} 0 \\ 1 \\ 0 \\ 0 \end{bmatrix} = \begin{bmatrix} 0 \\ 0 \\ 1 \\ 0 \end{bmatrix} = |10\rangle
$$

<span id="page-30-1"></span>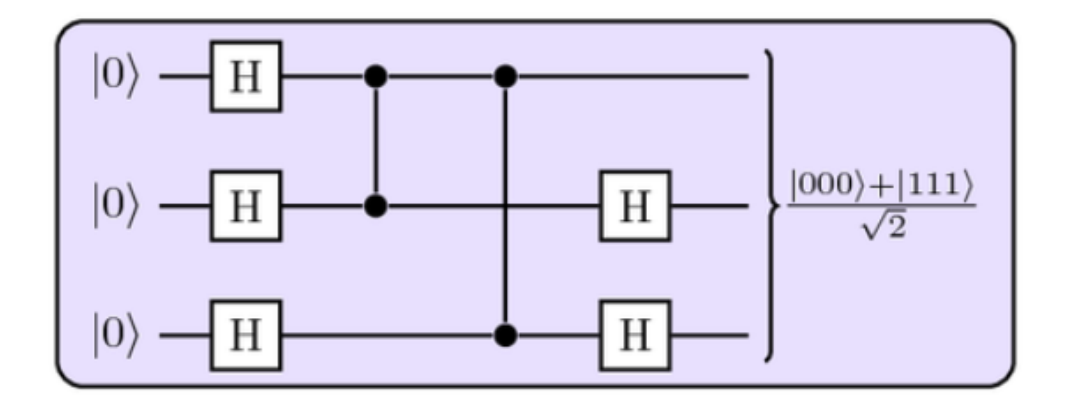

Figure 3.1: Example of a Quantum Circuit

<span id="page-30-2"></span>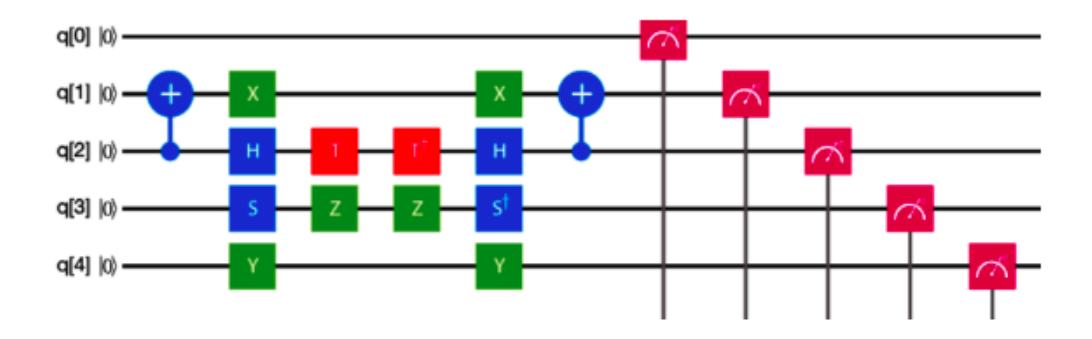

Figure 3.2: Example of a Quantum Circuit 2

### <span id="page-30-0"></span>3.2.5 Κβαντικά Κυκλώματα

Χρησιμοποιώντας τις Κβαντικές πύλες που γνωρίσαμε παραπάνω αλλά και άλλες όπως οι Toffoli, Pauli, Phase Shifting Gates, Rotation operator gates [\[17\]](#page-59-8) κατασκευάζουμε Κβαντικά Κυκλώματα [\[18\]](#page-59-9) που μανιπιουλάρουν εισοδους από superposition πολλών qubits για να παράξουμε λογικά προγράμματα που τελούν επιθυμιτές για εμάς λειτουργίες.

Σχήματα τέτοιων Κβαντικών Κυκλωμάτων βλέπουμε στις φωτογραφίες [3.1,](#page-30-1) [3.2:](#page-30-2)

Στο πρώτο παράδειγμα λ.χ. [3.1](#page-30-1) βλέπουμε ένα Superposition τριών qubits, όπου αρχικά και τα τρία τα περνάμε από μια Hadamard Gate, ύστερα το δεύτερο και το τρίτο από αυτά από ένα Cnot Gate που κοντρολλάρεται από το πρώτο και τέλος, το δεύτερο και το τρίτο από μια Hadamard Gate.

Αποτέλεσμα από τρία qubits στην κατάσταση 0 έχουμε τρία Entagled qubits στην κατάσταση  $\frac{|000\rangle + |111\rangle}{\sqrt{2}}$ .

# <span id="page-32-0"></span>Κβαντικοί Αλγόριθμοι - Κβαντικοί Αλγόριμθοι Μηχανικής Μάθησης

I do not like it, and I am sorry I ever had anything to do with it

Erwin Schrödinger

΄Εχοντας κάνει ένα μικρό ταξίδι στα προηγούμενα κεφάλαια μπορούμε τώρα να έχουμε μια σαφή εικόνα του πώς μπορεί να προγραμματίσει κανείς σε κβαντική λογική.

΄Ισως αυτή τη στιγμή ο αναγνώστης να θεωρήσει πως ο Κβαντικός Προγραμματισμός δεν είναι τίποτα άλλο από Λογική Σχεδίαση σε άλλο domain. ΄Οχι όμως. Τώρα που κατανοήσαμε πως παίρνοντας κάποια qubits, μπορούμε με λογικές πύλες και κατ' επέκταση κυκλώματα να τα μανιπιουλάρουμε και να φτάσουμε σε επιθυμητά Superposition, τώρα είναι που γίνεται ενδιαφέρον.

Τώρα θα δούμε πως μπορούμε να χρησιμοποιήσουμε τη μαγεία της Μαθηματικής Λογικής του Κβαντικού Προγραμματισμού, ώστε χρησιμοποιώντας Κβαντικά Κυκλώματα να λύσουμε πρακτικά προβλήματα.

Αρχής γενομένης από τον Αλγόριθμο Αναζήτησης του Grover [4.1.](#page-33-0)

Πριν όμως προχωρήσουμε στον Αλγόριθμο, ας συζητήσουμε λίγο για την Κβαντική λογική της χρονικής πολυπλοκότητας. Αυτό είναι ένα όχι τόσο ξεκάθαρο σημείο, καθώς οι Κβαντικοί Αλγόριθμοι, είναι πρώτα από όλα Πιθανοτικοί. Δηλαδή η έξοδος μετά από μία εκτέλεση, δεν είναι καθόλου σίγουρο πως θα είναι σωστή. Πρέπει η εκτέλεση να επαναληφθεί πολλές φορές μέχρι να οδηγηθούμε σε ασφαλές συμπέρασμα

Αυτό προσθέτει αισθητά στην χρονική πολυπλοκότητας ενός Κβαντικού Αλγορίθμου. Ονομάζουμε τα προβλήματα που μπορούν να λυθούν με Κβαντικό Προγραμματισμό BQP (bounded error, quantum, polynomial time) [\[19\]](#page-59-10). Ειναι η κλάσση των προβλημάτων που μπορούν να λυθούν σε πολυωνυμικό χρόνο με πιθανότητα λάθους το πολύ 1/3.

Η κλάσση BQP (bounded error, quantum, polynomial time) είναι το κβαντικό ισοδύναμο της κλάσσης BPP (bounded error, probabilistic, polynomial time) [\[20\]](#page-59-11) των Κλασσικών Υπολογιστών. Είναι αποδεδειγμένο πως BPP (bounded error, probabilistic, polynomial time) ⊆ BQP (bounded error, quantum, polynomial time) και εικάζεται χωρίς να έχει αποδειχθεί πως BQP (bounded error, quantum, polynomial time) not ⊆ BPP (bounded error, probabilistic, polynomial time).

Δεν γνωρίζουμε ακόμα την ακριβή θέση του BQP (bounded error, quantum, polynomial

<span id="page-33-1"></span>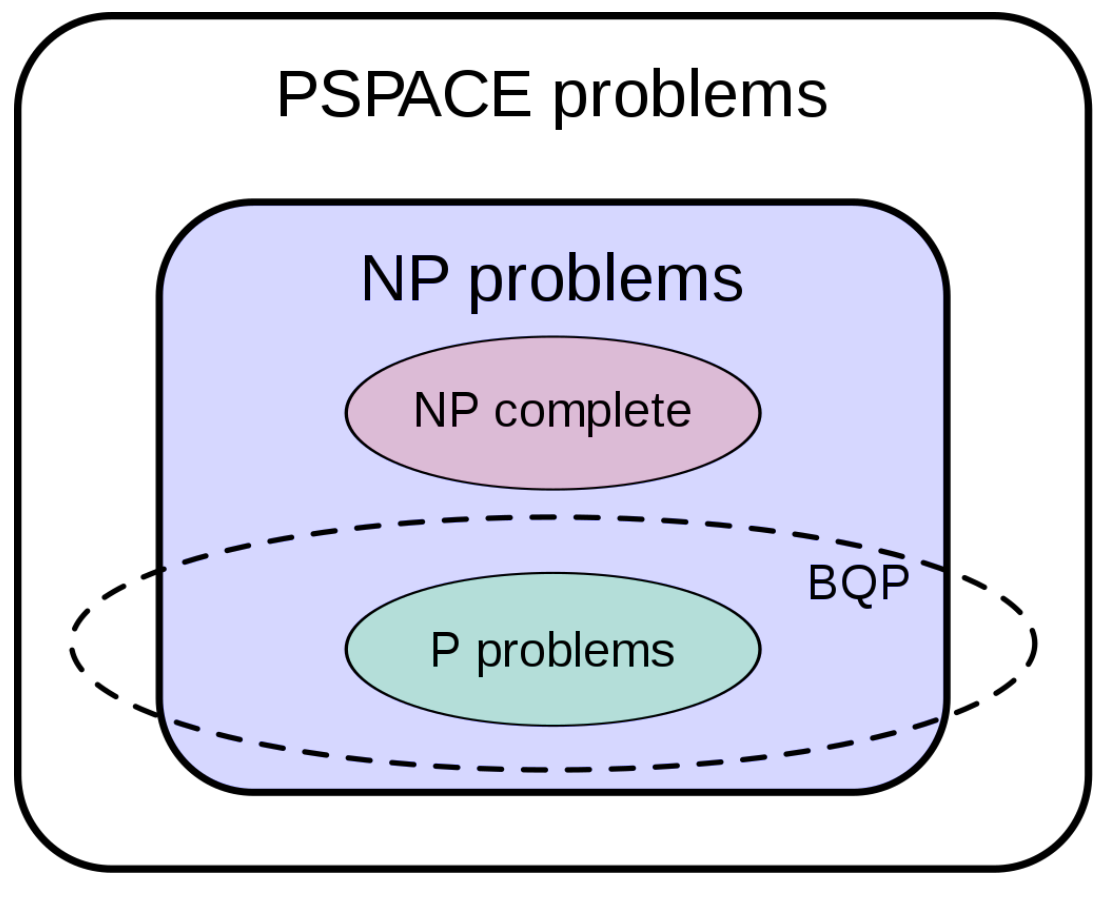

Figure 4.1: BQP

time) στο PSPACE [\[21\]](#page-59-12) αλλά ξέρουμε πως  $P \subseteq BQP$  (bounded error, quantum, polynomial time) ⊆ PSCPASE. Στην εικόνα [4.1](#page-33-1) μπορούμε να δούμε πού περίπου εικάζεται πως βρίσκεται το BQP (bounded error, quantum, polynomial time) στο PSCPASE.

### <span id="page-33-0"></span>4.1 Ο Αλγόριθμος Αναζήτησης του Grover

Ο Αλγόριθμος του Grover πρωτοπαρουσιάστηκε το 1996 από τον Lov Grover και αποτελεί έναν Κβαντικό Αλγόριθμο Αναζήτησης που μπορεί με εξαιρετικά μεγάλη πιθανότητα να εντοπίσει ένα στοιχείο μέσα σε ένα σύνολο δεδομένων [4.2,](#page-34-0) [4.3](#page-34-1) που μπαίνει ως είσοδος στον αλγόριθμο με χρονική πολυπλοκότητα O(<sup>√</sup> <sup>n</sup>). Σαν O(<sup>√</sup> n) ορίζουμε το πόσες φορές θα πρέπει να εκτιμηθεί η τιμή της συνάρτησης που μπαίνει σαν "μαύρο κουτί" είσοδος στον αλγόριθμο.

Προφανώς ένα παρόμοιο πρόβλημα σε μη ταξινομημένο σύνολο δεδομένων μπορεί να επιλυθεί από έναν κλασσικό αλγόριθμο σε O(n)

Ο Αλγόριθμος χρησιμοποιείται και από άλλους Κβαντικούς Αλγορίθμους για την επίλυση NP προβλημάτων, καθώς πολλοί Κβαντικοί Αλγόριθμοι (όπως και πολλοί κλασσικοί) χρησιμοποιούν αναζήτηση.

Oυσιαστικά αυτό που κάνει ο αλγόριθμος είναι να εφαρμόζει μια συνάρτηση σε ένα σύνολο στοιχείων και να βρίσκει ποιο από αυτά τα στοιχεία επιστρέφει true [4.2.](#page-34-0)

Εδώ θα δείξουμε το πιο απλό παράδειγμα του Αλγορίθμου: ΄Εστω ότι έχουμε μια συνάρτηση:

 $f: 0, 1<sup>n</sup> - > 0, 1$ , με  $2<sup>n</sup>$  πιθανούς αριθμούς

<span id="page-34-0"></span>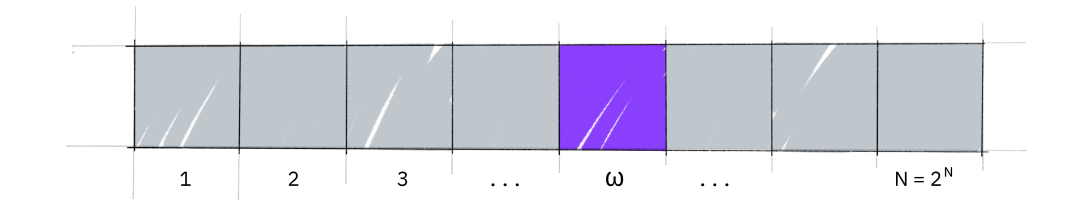

Figure 4.2: Grover's elements list

<span id="page-34-1"></span>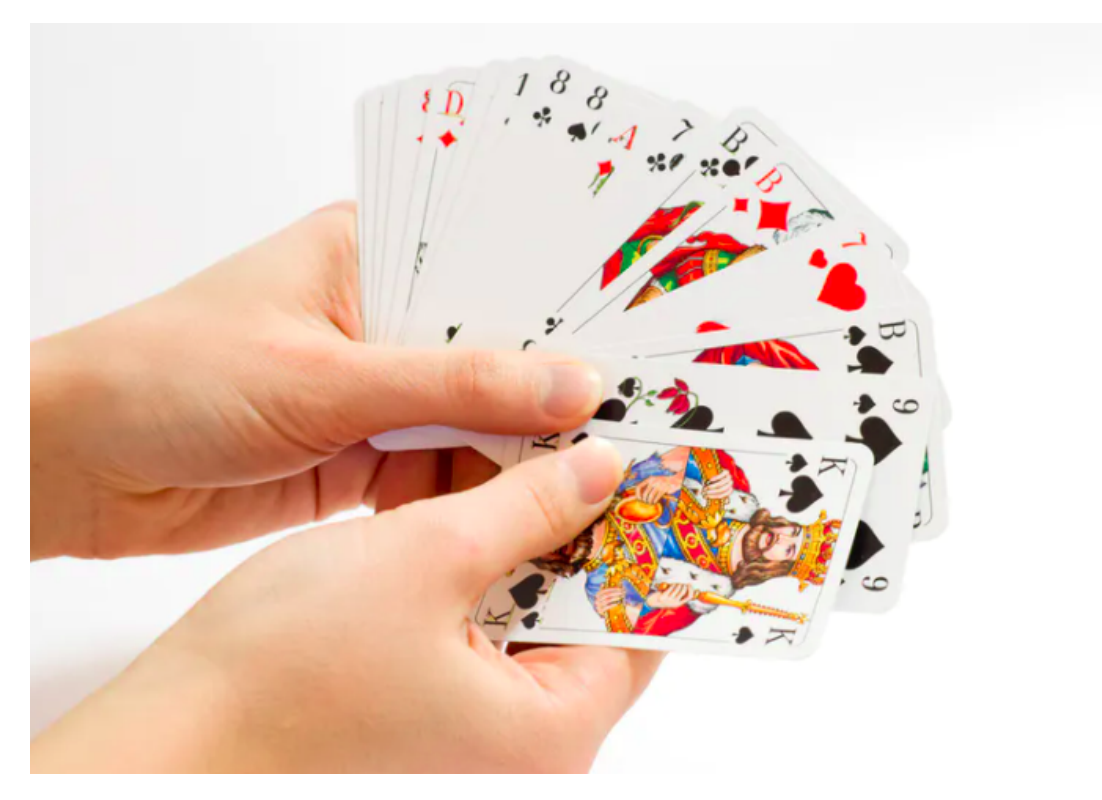

Figure 4.3: Grover's o cards deck

΄Ενα απλό παράδειγμα είναι για 2 qubits με ένα σύνολο από 4 αριθμούς 00, 01, 10, 11 και  $x_0 = 10$  το στοιχείο για το οποίο θελουμε να επιστρέφει η συνάρτηση true όταν το συναντήσει.

$$
f(x) \begin{cases} 1, & \text{if } x = 10 \\ 0, & \text{if } x \neq 10 \end{cases}
$$

Παρατηρούμε πως χρειαζόμαστε αυτό που αποκαλούμε μια Quantum Oracle [\[22\]](#page-59-13) δηλαδή μια συνάρτηση η οποία θα είναι Κβαντική, θα είναι δηλαδή αναστρέψιμη, αφού δεν μπορούμε να βάλουμε μια απλή συνάρτηση σαν είσοδο σε Κβαντικό Κύκλωμα και θα συνδιάζεται με την επιθυμητή για εμας συνάρτηση. Αυτό είναι ένα σημαντικό βήμα στη λογική του Κβαντικού Προγραμματισμού. Ο σχεδιασμός μιας τέτοιας Quantum Oracle.

Η παρακάτω συνάρτηση πληρεί τις προϋποθέσεις:

$$
O|x\rangle = (-1)^{f(x)}|x\rangle
$$

Παρατηρούμε πως για αυτή την Quantum Oracle πετυχαίνουμε αντιστροφή του amplitude για την τιμή του στοιχείου που μας ενδιαφέρει. Αν την μοντελοποιήσουμε σαν Κβαντική Πύλη παίρνουμε:

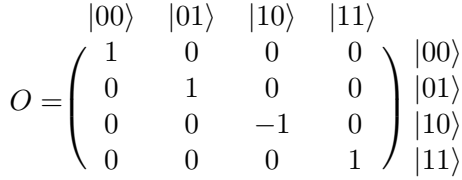

Aν εφαρμόσουμε αυτή την Κβαντική Πύλη στην αρχική μας είσοδο των τεσσάρων στοιχείων, έχουμε

$$
|\psi_1\rangle = H^{\otimes 2} |\psi_0\rangle = \frac{1}{\sqrt{2^2}} (|0\rangle + |1\rangle) \otimes (|0\rangle + |1\rangle)
$$
  
=  $\frac{1}{\sqrt{2^2}} (|00\rangle + |01\rangle + |10\rangle + |11\rangle = \left[\frac{1}{2} \quad \frac{1}{2} \quad \frac{1}{2} \quad \frac{1}{2}\right]^T$   

$$
|\psi_2\rangle = O |\psi_1\rangle = \frac{1}{\sqrt{2^2}} (|00\rangle + |01\rangle - |10\rangle + |11\rangle = \left[\frac{1}{2} \quad \frac{1}{2} \quad -\frac{1}{2} \quad \frac{1}{2}\right]^T
$$

#### Ιnversion Around the Mean

Tι έχουμε πετύχει ως τώρα; ΄Οχι πολλά. Απλά αντιστρέψαμε το Amplitude για το στοιχείο που μας ενδιαφέρει, δηλαδή το στοιχείο 3. Αλλά αυτό δεν μπορούμε να το γνωρίζουμε αν κάνουμε τώρα τη μέτρηση, καθώς θα πάρουμε το απόλυτο των τιμών και άρα θα δούμε όλα τα Amplitudes ίδια.

Σε αυτό το σημείο εισάγουμε μια τεχνική που αποκαλείται Inversion Around the middle [\[23\]](#page-59-14). Το όνομα της τεχνικής μαρτυρά της λειτουργία της. Παίρνει ένα σύνολο αριθμών, βρίσκει το mean και τις αποστάσεις όλων των στοιχείων από αυτό το mean, και αντιστρέφει τις θέσεις των στοιχείων κρατώντας το mean ίδιο.

Για να το πετύχουμε στο συγκεκριμένο παράδειγμα με αυτά τα 4 στοιχεία, χρησιμοποιούμε τον κάτωθι πίνακα A.

$$
A = \begin{bmatrix} \frac{1}{2} & \frac{1}{2} & \frac{1}{2} & \frac{1}{2} \\ \frac{1}{2} & \frac{1}{2} & \frac{1}{2} & \frac{1}{2} \\ \frac{1}{2} & \frac{1}{2} & \frac{1}{2} & \frac{1}{2} \\ \frac{1}{2} & \frac{1}{2} & \frac{1}{2} & \frac{1}{2} \end{bmatrix}
$$

Kαι τον ακόλουθο πίνακα που κατασκευάζουμε με τη χρήστη του Identity Matrix

$$
2A - I^{\otimes 2} = \begin{bmatrix} -\frac{1}{2} & \frac{1}{2} & \frac{1}{2} & \frac{1}{2} \\ \frac{1}{2} & -\frac{1}{2} & \frac{1}{2} & \frac{1}{2} \\ \frac{1}{2} & \frac{1}{2} & -\frac{1}{2} & \frac{1}{2} \\ \frac{1}{2} & \frac{1}{2} & \frac{1}{2} & -\frac{1}{2} \end{bmatrix}
$$

1  $\overline{1}$  $\overline{1}$  $\overline{1}$  $\overline{1}$  $\overline{1}$  $\overline{1}$  $\overline{1}$  $\overline{1}$  $\overline{1}$ 

Τώρα εφαρμόζουμε τον νέο αυτό πίνακα που κατασκευάσαμε στην έξοδο του προηγούμενου βήματος.

$$
|\psi_3\rangle = (2A - I^{\otimes 2}) |\psi_2\rangle = \begin{bmatrix} -\frac{1}{2} & \frac{1}{2} & \frac{1}{2} & \frac{1}{2} \\ \frac{1}{2} & -\frac{1}{2} & \frac{1}{2} & \frac{1}{2} \\ \frac{1}{2} & \frac{1}{2} & -\frac{1}{2} & \frac{1}{2} \\ \frac{1}{2} & \frac{1}{2} & \frac{1}{2} & -\frac{1}{2} \end{bmatrix} \begin{bmatrix} \frac{1}{2} \\ \frac{1}{2} \\ -\frac{1}{2} \\ \frac{1}{2} \end{bmatrix} = \begin{bmatrix} 0 \\ 0 \\ 1 \\ 0 \end{bmatrix}
$$

Βουαλά! Για το συγκεκριμένο παράδειγμα των τεσσάρων στοιχείων με μόλις μία επανάληψη έχουμε σαν έξοδο το επιθυμητό αποτέλεσμα. Ο αλγόριθμός μας εντοπίζει στη θέση 3 το στοιχείο 10 το οποίο αναζητούσαμε.

Ας δούμε τώρα ένα παράδειγμα του ίδιου αλγορίθμου για ένα σύνολο οχτώ στοιχείων. Παραλήπουμε τα βήματα που φέρνουμε τα στοιχεία σε Superposition με χρήση Hadamard Gates και δείχνουμε μόνο τα βήματα που κάνουμε το Phase inversion και το Inversion around the mean

$$
|\psi_2\rangle = \begin{bmatrix} \frac{\sqrt{2}}{4} & -\frac{\sqrt{2}}{4} & \frac{\sqrt{2}}{4} & \frac{\sqrt{2}}{4} & \frac{\sqrt{2}}{4} & \frac{\sqrt{2}}{4} & \frac{\sqrt{2}}{4} & \frac{\sqrt{2}}{4} & \frac{\sqrt{2}}{4} \end{bmatrix}^T
$$
  
\n
$$
\Rightarrow |\psi_3\rangle = \begin{bmatrix} \frac{\sqrt{2}}{8} & \frac{5\sqrt{2}}{8} & \frac{\sqrt{2}}{8} & \frac{\sqrt{2}}{8} & \frac{\sqrt{2}}{8} & \frac{\sqrt{2}}{8} & \frac{\sqrt{2}}{8} & \frac{\sqrt{2}}{8} & \frac{\sqrt{2}}{8} \end{bmatrix}^T
$$
  
\n
$$
\Rightarrow |\psi_4\rangle = \begin{bmatrix} \frac{\sqrt{2}}{8} & -\frac{5\sqrt{2}}{8} & \frac{\sqrt{2}}{8} & \frac{\sqrt{2}}{8} & \frac{\sqrt{2}}{8} & \frac{\sqrt{2}}{8} & \frac{\sqrt{2}}{8} & \frac{\sqrt{2}}{8} & \frac{\sqrt{2}}{8} \end{bmatrix}^T
$$
  
\n
$$
\Rightarrow |\psi_5\rangle = \begin{bmatrix} \frac{\sqrt{2}}{16} & -\frac{11\sqrt{2}}{16} & \frac{\sqrt{2}}{16} & \frac{\sqrt{2}}{16} & \frac{\sqrt{2}}{16} & \frac{\sqrt{2}}{16} & \frac{\sqrt{2}}{16} & \frac{\sqrt{2}}{16} & \frac{\sqrt{2}}{16} \end{bmatrix}^T
$$

Παρατηρούμε πως στο τελευταίο βήμα το Amplitude του στοιχείου που θέλουμε να εντοπίσουμε (στην προκειμένη περίπτωση το στοιχείο 001), δηλαδή το δεύτερο είναι αισθητά μεγαλύτερο από τα υπόλοιπα, έτσι σε μια μέτρηση είναι πιθανότερο το σύστημα να καταρρεύσει στη αυτή τη θέση.

Αν τώρα επαναλάβουμε την εκτέλεση αρκετές φορές τότε τις περισσότερες το σύστημα θα καταρρέει στην εποθυμητή θέση. Γενικά στον Αλγόριθμο του Grover συνίσταται να επαναλαμ-√ βάνουμε την εκτέλεση  $pi/4\sqrt{2^n}$  φορές για να οδηγούμαστε στο επιθυμητό αποτέλεσμα.

### Συμπέρασμα

Μπορούμε τώρα να πούμε με σιγουριά πως έχουμε κατανοήσει τη λογική σχεδιασμού ενός Κβαντικού Αλγορίθμου και του κατάλληλου κυκλώματος αλλά και τα πλεονεκτήματά του. Μπορούμε να εφαρμόζουμε αλγορίθμους που λειτουργούν σε τόσα στοιχεία όσα μας επιτρέπουν τα qubits που έχουμε, ήτοι  $2^n$ . ΄Υστερα μπορούμε να εφαρμόζουμε συναρτήσεις που καλούμε Quantum Oracles ταυτόχρονα και παράλληλα σε όλα τα στοιχεία προκειμένου να βγάλουμε τα συμπερασματά μας. Μοντελοποιούμε αυτές τις Quantum Oracles σαν Κβαντικές Πύλες, αντιστρέψιμους δηλαδή πίνακες.

Η όποια πολυπλοκότητα προκύπτει κάθε φορά από το πόσες φορές θα πρέπει να επαναλάβουμε κάποια βήματα της εκτέλεσης ή ολόκληρη την εκτέλεση ή τη μέτρηση ή και συνδιασμό των παραπάνω προκειμένου να συγκλίνουμε στο επιθυμητο αποτέλεσμα. Θα δούμε στην πορεία πως μπορούμε χρησιμοποιώντας τα διαθέσιμα qubits να έχουμε αρχικές καταστάσεις που αντιπροσωπεύουν αντικειμενικές μεταβλητές ενός πραγματικού προβλήματος και όχι απλά στοιχεία τύπου 00, 01, 10, 11. Αυτό επιτυγχάνεται με χρήση phase shifting λογικών πυλών.

Στη συνέχεια θα προχωρήσουμε στην παρουσίαση δύο κβαντικών αλγορίθμων των οποίων εξετάσαμε και πειραματικά. Του Quantum Fourier Transformation και του Quantum Kmeans. Ο τελευταίος αποτελεί μια υβδρική δική μας πρόταση.

### <span id="page-37-0"></span>4.2 Quantum Fourier Transformation

O Quantum Fourier Transformation [\[24\]](#page-59-15) είναι το Κβαντικό ανάλογο του Κλασσικού Discrete Fourier Transformation [\[25\]](#page-59-16). Στον DFT παίρνουμε ένα σύνολο στοιχείων στο πεδίο του χρόνου και βρίσκουμε αντίστοιχο αριθμό άλλων στοιχείων στο πεδίο της συχνότητας ή αντίστροφα, χρησιμοποιώντας μετασχηματισμούς.

$$
x = (x_1, x_2, ..., x_n)
$$
 to  $y = (y_1, y_1, ..., y_n)$ 

Για μετασχηματισμό από το πεδίο του χρόνου στο πεδίο της συχνότητας

s 
$$
\psi_k = \frac{1}{\sqrt{N}} \sum_{j=0}^{N-1} x_j e^{2\pi i \frac{k_j}{N}}
$$

Το Κβαντικό ανάλογο του DFT παίρνει σαν είσοδο μια Quantum State με κάποια Amplitudes και παράγει σαν έξοδο μια άλλη Quantum State με διαφορετικά Amplitudes. Χρησιμοποιώντας την παραπάνω λογική ας θεωρήσουμε τον μετασχηματισμό των Aplitudes από το  $a_i$  στο  $b_k$ :

$$
b_k = \frac{1}{\sqrt{N}} \sum_{j=0}^{N-1} a_j e^{2\pi i \frac{k j}{N}}
$$

΄Ετσι αρκεί απλά πρέπει να φτιάξουμε τον παρακάτω Κβταντικό μετασχηματισμό:

$$
|j\rangle=\frac{1}{\sqrt{N}}\sum_{j=0}^{N-1}a_j e^{2\pi i\frac{k j}{N}}\,|k\rangle
$$

Για να το πετύχουμε αυτό πρέπει να φτιάξουμε τη γνωστή μας πλέον Quantum Oracle που θα εφαρμοστεί στην είσοδό μας. Σύμφωνα με τη βιβλιογραφία η παρακάτω συνάρτηση ικανοποιεί το επιθυμητό αποτέλεσμα.

$$
\mathbf{F} = \frac{1}{\sqrt{N}} \begin{bmatrix} 1 & 1 & 1 & \dots & 1 \\ 1 & \omega & \omega^2 & \dots & \omega^{N-1} \\ 1 & \omega^2 & \omega^4 & \dots & \omega^{2(N-1)} \\ \vdots & \vdots & \ddots & \vdots & \vdots \\ 1 & \omega^{N-1} & \omega^{2(N-1)} & \dots & \omega^{(N-1)(N-1)} \end{bmatrix} \mu \varepsilon \omega = e^{(2pi/n)}
$$

Μπορεί να μοιάζει λίγο τρομακτική στην όψη αλλά είναι αρκετά απλή όπως θα δούμε στα ακόλουθα παραδείγματα.

Ας πάρουμε αρχικά ένα σύστημα τεσσάρων qubit:

$$
|\psi\rangle = a_0 |0\rangle + a_1 |1\rangle + a_2 |2\rangle + a_3 |3\rangle = a_0 |00\rangle + a_1 |01\rangle + a_2 |10\rangle + a_3 |11\rangle
$$

Χρησιμοποιώντας τον μετασχηματισμό θα έχουμε:

$$
F|\psi\rangle = |\phi\rangle = \sum_{k=0}^{3} b_k |k\rangle
$$

Όπου υπολογίζουμε τα  $b_k$  ακολουθως:

$$
b_0 = \frac{1}{2}(a_0 + a_1 + a_2 + a_3)
$$
  
\n
$$
b_1 = \frac{1}{2}(a_0 + a_1e^{i\frac{i\pi}{2}} + a_2e^{i\pi} + a_3e^{i\frac{3i\pi}{2}})
$$
  
\n
$$
b_2 = \frac{1}{2}(a_0 + a_1e^{i\pi} + a_2e^{2i\pi} + a_3e^{3i\pi})
$$
  
\n
$$
b_3 = \frac{1}{2}(a_0 + a_1e^{3i\frac{i\pi}{2}} + a_2e^{3i\pi} + a_3e^{2i\frac{i\pi}{2}})
$$

Εύκολα κατασκευάζουμε την Quantum Oracle ακολούθως:

$$
F = \frac{1}{2} \begin{bmatrix} 1 & 1 & 1 & 1 \\ 1 & \omega & \omega^2 & \omega^3 \\ 1 & \omega^2 & \omega^4 & \omega^6 \\ 1 & \omega^3 & \omega^6 & \omega^9 \end{bmatrix} = \frac{1}{2} \begin{bmatrix} 1 & 1 & 1 & 1 \\ 1 & i & -1 & -i \\ 1 & -1 & 1 & -i \\ 1 & -i & -1 & i \end{bmatrix}
$$

Και αν την εφαρμόσουμε στην είσοδό μας παίρνουμε:

$$
F |\psi\rangle = \frac{1}{2} \begin{bmatrix} 1 & 1 & 1 & 1 \\ 1 & i & -1 & -i \\ 1 & -1 & 1 & -i \\ 1 & -i & -1 & i \end{bmatrix} \begin{bmatrix} a_0 \\ a_1 \\ a_2 \\ a_3 \end{bmatrix} = \frac{1}{2} \begin{bmatrix} a_0 + a_1 + a_2 + a_3 \\ a_0 + ia_1 - a_2 - ia_3 \\ a_0 - a_1 + a_2 - a_3 \\ a_0 - ia_1 - a_2 + ia_3 \end{bmatrix}
$$

Συμπεράσματα

Αρχικα παρατηρούμε πως μοντελοποιουμε  $2^n$  κλασσικά bits με  $n$  qubits. επίσης πως στον QFT η χρονική πολυπλοκότητα δεν καθορίζεται από το πόσες επαναλήψεις θα εκτελέσουμε καθώς με μία μόνο επανάληψη φτάνουμε στο επιθυμητό αποτέλεσμα. Εδώ η χρονική πολυπλοκότητα προκύπτει βέβαια από τον αριθμό των λογικών πυλών που πρέπει να χρησιμοποιήσουμε για να τελεστούν όλοι οι μετασχηματισμοί.

Συγκεκριμένα θέλουμε  $n(n-1)/2$  πύλες που σημαίνει  $O(n^2)$  σε χρονική πολυπλοκότητα. Τεράστια βελτίωση με τον κλασσικό DFT που έχει  $O(n2^n)$  χρονική πολυπλοκότητα.

Αυτά βέβαια σε θεωρητικό επίπεδο. Θα δούμε μετά στην εκτέλεση σε πραγματικό Κβαντικο Υπολογιστή πως τα έχουμε ακόμα αρκετά βήματα να κάνουμε μέχρι να φτάσουμε τις επιθυμητές δυνατότητες σε επίπεδο εκτέλεσης.

### <span id="page-38-0"></span>4.3 A Quantum kmeans approach

O kmeans [\[26\]](#page-60-0) είναι ένας αλγόριθμος Μηχανικής Μάθησης [\[27\]](#page-60-1) με σκοπό την ομαδοποίηση (clustering) ενός συνόλου δεδομένων σε k υποομάδες. Tα υποσύνολα διαχωρίζονται βάσει του mean της απόστασής τους από k centroids, [4.4.](#page-39-0)

Ο αλγόριθμος του kmeans είναι αρκετά απλός στο σχεδιασμό του όπως βλέπουμε [1:](#page-39-1)

<span id="page-39-0"></span>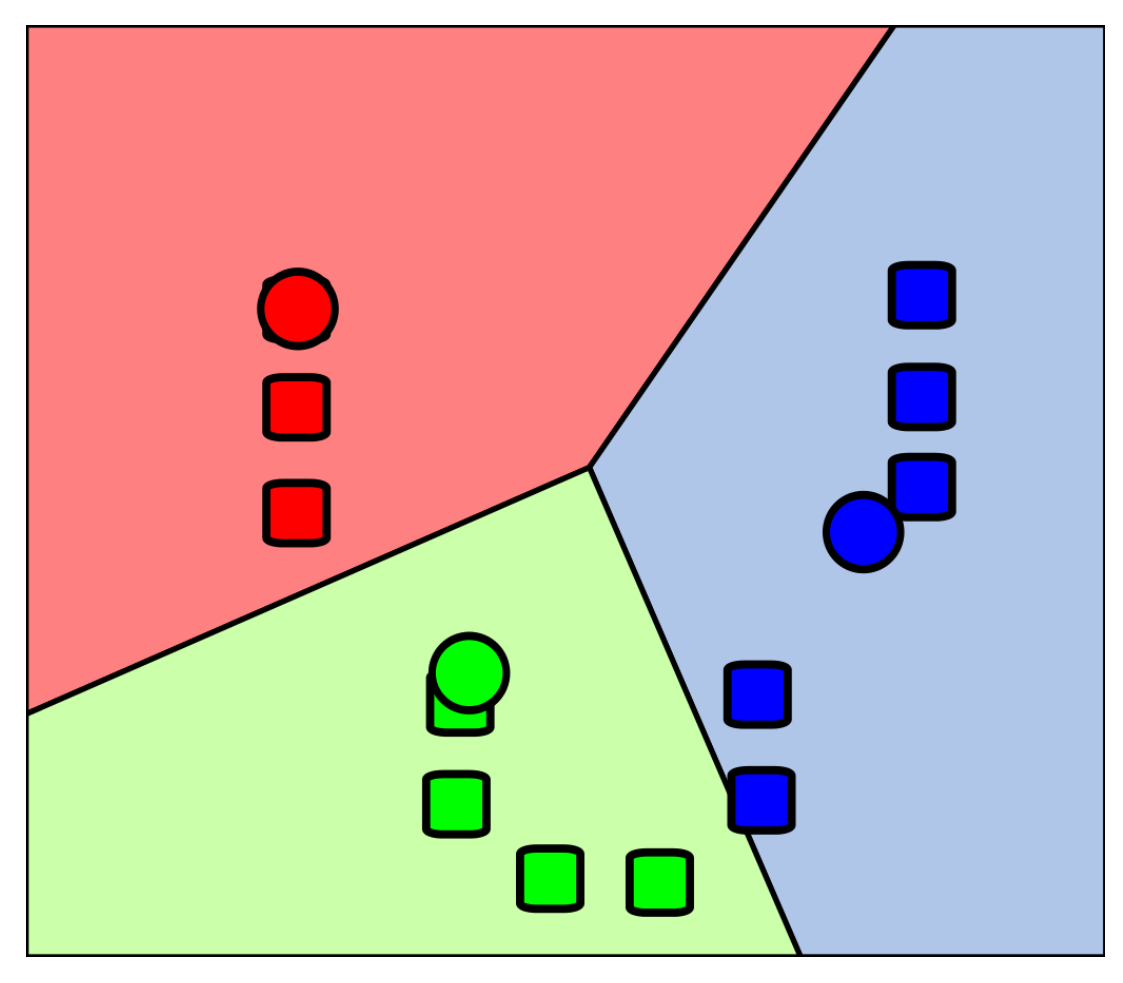

Figure 4.4: A simple kmeans clustering example

### <span id="page-39-1"></span>Algorithm 1 kmeans Algorithm

- 1: Determine number of centroids (K)
- 2: Randomly select K distinct centroids
- 3: Measure the distance (euclidean distance) between each point and the centroid
- 4: Assign the each point to the nearest cluster
- 5: Calculate the mean of each cluster as new centroid
- 6: Repeat step 3–5 with the new center of cluster
- 7: Calculate the variance of each cluster
- 8: Repeat step 2–7 until get the lowest sum of variance

#### <span id="page-40-0"></span>4.3.1 Swap Test

Το πρώτο βήμα για την παρουσίαση του Κβαντικού kmeans είναι να παρουσιάσουμε την ρουτίνα Swap Test [\[28\]](#page-60-2) μια πολύ γνωστή ρουτίνα στον Κβαντικό Προγραμματισμό που σου προσφέρει μια εκτίμηση για την "ομοιότητα" δύο states, δηλαδή το overlap μεταξύ δύο states  $\langle a|b \rangle$ . Ο αλγόριθμος πάει ως εξής [2:](#page-40-2)

#### <span id="page-40-2"></span>Algorithm 2 Swap test Algorithm

- 1: Initialize two states  $|a\rangle$ ,  $|b\rangle$  of n qubits each and a control qubit  $|0\rangle$ :  $|\psi_0\rangle = |0, a, b\rangle$
- 2: Apply Handamard gate on control qubit:  $|\psi_1\rangle = H \otimes I^{\otimes n} I^{\otimes n} |\psi_0\rangle = \frac{1}{\sqrt{2}}$  $\frac{1}{2}(|0, a, b\rangle + |1, a, b\rangle)$
- 3: Apply controlled SWAP gate on  $|a\rangle$ ,  $|b\rangle$  that swaps a, b if the controll qubit is 1:  $|\psi_2\rangle = \frac{1}{\sqrt{2}}$  $\frac{1}{2}(|0, a, b\rangle + |1, b, a\rangle)$
- 4: Apply second Handamard gate on controll qubit:  $|\psi_3\rangle = \frac{1}{2}$  $\frac{1}{2}$  |0\notal\labba (|a, b\ran\labba + |b, a\) +  $\frac{1}{2}$  |1\ran\labba (|a, b\ran\labba + |b, a\) \}
- 5: Perfom Measurment

$$
P(|0\rangle) = |\frac{1}{2} \langle 0|0 \rangle (|a, b\rangle + |b, a\rangle) + \frac{1}{2} \langle 0|1 \rangle (|a, b\rangle - |b, a\rangle)|^2
$$
  
=  $\frac{1}{4} |(|a, b\rangle + |b, a\rangle)|^2$   
=  $(\langle b|b\rangle \langle a|a\rangle + \langle b|a\rangle \langle a|b\rangle + \langle a|b\rangle \langle b|a\rangle + \langle a|a\rangle \langle b|b\rangle)$   
=  $\frac{1}{2} + \frac{1}{2} |\langle a|b\rangle|^2$ 

Τι παρατηρούμε από τον αλγόριθμο [2;](#page-40-2) ΄Οτι στο τέλος παίρνουμε σαν αποτέλεσμα έναν πραγματικό αριθμό που προκύπτει από το εσωτερικό γινόμενο των  $|a\rangle,|b\rangle.$  Άρα αν η μέτρηση μας επιστρέψει 0.5 τότε οι δύο καταστάσεις έχουν μηδενικό εσωτερικό γινόμενο, άρα είναι ορθόγονες, ενώ αν μας επιστρέψει 1 τότε οι δύο καταστάσεις είναι πανομοιότυπες. Προφανώς το μεσοδιάστημα μεταξύ 0.5 − 1 μας προσφέρει ένα σαφές κριτήριο για την ομοιότητα των δύο καταστάσεων.

Αυτή την πολύ σημαντική ιδιότητα θα χρησιμοποιήσουμε για να βρούμε το αντίστοιχιο της Ευκλείδιας Απόστασης [\[29\]](#page-60-3) στο Κβαντικό πεδίο. Αν μπορούμε να βρούμε την ομοιότητα δύο καταστάσεων, τότε θα πρέπει να μοντελοποιήσομε δύο σημεία στο Καρτεσιανό σύστημα με τέτοιο τρόπο στο Κβαντικό πεδίο ώστε, η ομοιότητα των καταστάσεων τους που θα δημουργήσουμε να μαρτυρά πως έχουν μικρότερη απόσταση στο αρχικό Καρτεσιανό σύστημα.

### <span id="page-40-1"></span>4.3.2 Κβαντική αναπαράσταση ενός Κλασσικού state

Σε αυτό το σημείο θα πρέπει να βρούμε μια αναπαράσταση στο Κβαντικό Μοντέλο, για την είσοδο των Καρτεσιανών σημείων μας. ΄Εστω ότι έχουμε δύο σημεία

$$
x = \begin{bmatrix} x_1 & x_2 \end{bmatrix}^T, \psi = \begin{bmatrix} \psi_1 & \psi_2 \end{bmatrix}^T
$$

Προτείνουμε και εφαρμόζουμε τον εξής μετασχηματισμό που μεταφέρει τα δύο αυτά σημεία πάνω στην Bloch Sphere [2.2,](#page-21-1) διατηρώντας τις ιδιότητες των μεταξύ τους αποστάσεων ως προς το μέτρο της ομοιότητας καταστάσεων. Με λίγα λόγια αν αυτά τα δύο σημεία απέχουν περισσότερο στο Καρτεσιανό σύστημα τότε παρουσιάζουν μεγαλύτερη ανομοιότητα στην Κβαντική Αναπαράσταση:

$$
\theta_1 = (x_0 + 1)\frac{pi}{2}, \phi_1 = (x_1 + 1)\frac{pi}{2}
$$

$$
\theta_2 = (\psi_0 + 1)\frac{pi}{2}, \phi_2 = (\psi_1 + 1)\frac{pi}{2}
$$

$$
\Rightarrow |x\rangle = [\theta_1 \quad \phi_1], |\psi\rangle = [\theta_2 \quad \phi_2]
$$

Το μόνο που μένει είναι να φέρουμε στο σύστημα στην επιθυμητή Κβαντική κατάσταση, το οποίο θα επιτύχουμε με Quantum Rotation Gates όπως θα δούμε στην υλοποίηση στο επόμενο κεφάλαιο. Το ερώτημα είναι αν έχουμε datasets με πολλές διαστάσεις και όχι μόνο δύο, τότε πώς μπορούμε να κάνουμε την Κβαντική αναπαράσταση των Classical bits; Σε αυτό το ερώτημα απαντάει αυτή η πολύ ενδιαφέρουσα δουλειά [\[30\]](#page-60-4) όπου επιτυγχάνει Κβαντική αναπαράστση για είσοδο με πολλές διαστάσεις.

Tέλος να αναφέρουμε πως η σημαντική ρουτίνα για τη χρονική πολυπλοκότητα είναι η ρουτίνα που υπολογίζει την ομοιότητα ή απόσταση δύο σημείων όπου στην υλοποίησή μας είναι  $O(\log N)$  (γιατί χρειαζόμαστε  $\log N$  Qubits για n χαρακτηριστικά εισόδου) ενώ στο Κλασσικό ανάλογο η πολυπλοκότητα είναι της τάξεως του n.

# <span id="page-42-0"></span>Qiskit, IBM Quantum Experience - Υλοποίηση σε πραγματικό Κβαντικό Υπολογιστή και πειράματα

If you are not completely confused by quantum mechanics, you do not understand it

John Wheeler

### <span id="page-42-1"></span>5.1 Qiskit

Το Qiskit [\[31\]](#page-60-5) είναι ένα εργαλείο SDK για να δουλεύουμε σε Κβαντικό Hardware σε επίπεδο αλγορίθμων, κβαντικών πυλών και κυκλωμάτων. Χρησιμοποιώντας το μπορούμε μέσω απλών ΑPI όπως της Python να σχεδιάζουμε Κβαντικά κυκλώματα, τα οποία υλοποιούν Κβαντικούς αλγορίθμους για να εξάγουμε τα επιθυμητά αποτελέσματα και να τα τεστάρουμε πάνω σε προσομοιωτές είτε τοπικά είτε σε ειδικά σχεδιασμένα clusters. Μπορούμε επίσης να αιτηθούμε εκτέλεση σε πραγματικό Κβαντικό Hardware το οποίο μας δίνει η IBM [\[32\]](#page-60-6) μέσω του IBM Quantum Experience. Κατά την εκτέλεση των πειραμάτων αυτής της εργασίας δεν δυνόμεθα να πάρουμε Κβαντικό Hardware με πάνω από 5 qubits. Τα οποία όμως ήταν και υπερασκετά για τη δική μας υλοποίηση.

Το κύριο API του Qiskit είναι σε Python αλλά έχουν πλέον βγει εκδοχές και σε Javascript και σε Swift. Υπάρχουν διαθέσιμα στο cluster της IBM Jupyter notebooks με παραδείγματα και υλοποιήσεις για να μπορέσει κάποια γρήγορα να αποκτήσει οικιότητα με τον προγραμματισμό σε Κβαντικό Υπολογιστή.

#### Qiskit Components

΄Ενας από τους βασικούς components του Qiskit είναι το Qiskit Terra [\[33\]](#page-60-7). Ειναι το εργαλείο πάνω στο οποίο είναι χτισμένο όλο το λογισμικό του Qiskit. Παρέχει τα κατάλληλα εργαλεία για να φτιάχνουμε Κβαντικά κυκλώματα χρησιμοποιώντας qubits και Κβαντικές πύλες. Είναι αυτό που μας επιτρέπει να γράφουμε κώδικα που χρησιμοποιεί αποκλειστικά Κβαντικές πύλες και είναι πολύ κοντά σε Κβαντική Γλώσσα Μηχανής.

```
: import matplotlib.pyplot as plt<br>%matplotlib inline
   import numpy as np<br>from math import pi
  from qiskit.tools.visualization import circuit drawer
```
#### Figure 5.1: Qiskit Code 1

<span id="page-43-2"></span># Import Aer from qiskit import Aer<br>from qiskit import Aer<br>from qiskit import IBMQ

Figure 5.2: Qiskit Code 2

Σημαντικό component του Qiskit ειναι το Qiskit Aer [\[34\]](#page-60-8) το οποίο μας παρέχει Κβαντικούς προσομοιωτές που τρέχουν πάνω σε HPC resources-Clusters προκειμένου να προγραμματίζουμε και να τεστάρουμε σε Κβαντικό επίπεδο. Μας παρέχει επίσης εργαλεία που μπορούμε να προσοιμοιώνουμε και κοντά στον πραγματικό Κβαντικό θόρυβο, αφού οπως έχουμε τονίσει τα πραγματικά Κβαντικά συστήματα είναι ακόμα αρκετά ασταθή και εμπεριέχουν πολύ θόρυβο.

To IBM Quantum Provider [\[35\]](#page-60-9) μας δίνει τη δυνατότητα αντίστοιχα με το Qiskit Aer να επιλέξουμε μέσα από μια πληθώρα Clusters με πραγματικό Κβαντικό Hardware για να τρέξουμε τον κώδικά μας. Μας δίνει τη δυνατότητα να φιλτράρουμε και να επιλέξουμε την κατάλληλη για εμάς πλατφόρμα

### Εισαγωγή στο Qiskit

.

Θα δούμε τώρα πως είναι η εμπειρία του να προγραμματίζει σε Κβαντικό επίπεδο χρησιμοποιώντας τα Jupyter notebooks που μας παρέχει το Qiskit. Στο παράδειγμα που βλέπουμε στις εικόνες [5.1,](#page-43-1) [5.2,](#page-43-2) [5.3,](#page-44-0) παρατηρούμε την ευκολία που μας δίνει το Qiskit για να προγραμματίζουμε σε Κβαντικό επίπεδο, σε Jupyter notebooks με τα οποία έχουμε οικιότητα. Αρχικά κάνουμε import τα μοντέλα που θα χρειαστούμε, ανάμεσά τους και τους components του Qiskit τους οποίους αναφέραμε παραπάνω. ΄Υστερα, επειδή προγραμματίζουμε σε local επίπεδο, πρέπει την πρώτη φορά να αποθηκεύσουμε το apikey που μας δίνει το IBM Quantum Services το οποίο σε κάθε επόμενη εκτέλεση κάνουμε load από τον τοπικό δίσκο για να έχουμε πρόσβαση στα clusters της IBM.

Στο συγκεκριμένο παράδειγμα δειχνουμε πως μπορούμε να δούμε μια λίστα από τους διαθέσιμους actual quantum providers και να φιλτραρουμε τα συγκεκριμένα χαρακτηριστικά που θέλουμε (πχ πανω από 5 qubits και σε λειτουργία αυτή τη στιγμή) και ύστερα να χρησιμοποιήσουμε το backend αυτού του provider που θέλουμε. Σβησμένη στα σχόλια είναι η αντίστοιχη διαδικασία που θα χρησιμοποιουσαμε αν επιλέγαμε να δουλέψουμε με προσομοιωτή. Είθισται το μεγαλύτερο μέρος του προγραμματισμού σε Κβαντικό επίπεδο να γίνεται σε προσομοιωτή.

### <span id="page-43-0"></span>5.2 Quantum Discrete Fourier Transformation on Qiskit

Σε αυτό το σημείο θα προχωρήσουμε προς την πρώτη μας υλοποίηση, του QFT που είδαμε στο [4.2,](#page-37-0) για 4 qubits. Βλέπουμε ένα κομμάτι της κατασκευής του κυκλώματος στην εικόνα [5.4](#page-45-0) και το κύκλωμα που δημιουργείται στην εικόνα [5.5.](#page-45-1)

Στον κώδικα βλέπουμε πως αρχικά παιρνάμε το πρώτο qubit από μια Hadamard gate

<span id="page-44-0"></span>

| IBMQ.save account(apikey, overwrite=True)                                                                                                    |
|----------------------------------------------------------------------------------------------------|
| IBMO. load account () # Load account from disk<br>IBMQ.providers() # List all available providers                                                                          |
| ibmgfactory.load account:WARNING:2022-02-11 15:21:31,806: Credentials are already in use. The existing account in<br>the session will be replaced.                         |
| [ <accountprovider )="" ,="" for="" group="open" ibmq(hub="ibm-q" project="main">]</accountprovider>                                                                       |
| provider=IBMQ.get provider(hub='ibm-q')                                                                                                    |
| for i in provider.backends(filters=lambda x: int(x.configuration().n qubits) >= 5<br>and not x.configuration().simulator<br>and x.status().operational==True):<br>print(i) |
| ibmg bogota<br>ibmq lima<br>ibmg belem<br>ibmg quito<br>ibmq manila                                                                                                    |
| # To use local gasm simulator or an actual Quantum backend                                                                                                    |
| # simulator<br>$#backend = Aer.get background('qasm simulator')$                                                                                                    |
| #actual quantum                                                                                                    |
| backend = provider.get backend('ibmq bogota')                                                                                                    |

Figure 5.3: Qiskit Code 3

ύστερα από cu1 gates μαζί με τα άλλα qubits η οποία είναι μια phase shifting gate και φέρνει τα qubits σε τέτοια θέση μεταξύ τους ώστε να έχουν σχετική γωνία ίση με την τιμή που δίνουμε. ΄Υστερα βάζουμε ένα qc.barriet() που φροντίζει να μην προχωρήσει η εκτέλεση εάν δεν έχουν ολοκληρωθεί όλες οι διαδικασίες εώς εκείνο το σημείο. Ο υπόλοιπο κώδικας συνεχίζει αναλόγως, ώστε στο τέλος να έχουμε το επιθημητό μετασχηματισμένο state.

### Πειραματική αξιολόγηση

Tρέχουμε τον παραπάνω κωδικά για να βρούμε τον μετασχηματισμό σε ένα διάνυσμα αρχικοποιημένο με 4 μηδενικά. Ο μετασχηματός που παίρνουμε σαν αποτέλεσμα ειναι αυτός στην εικόνα [5.6.](#page-46-1) Τρέχουμε για την ίδια είσοδο τον κλασσικό DFT [5.7,](#page-46-2) σε μια GPU (Nvidia Geforce 1650 Ti)

Το αποτέλεσμα που λαβμάνουμε από την Κβαντική εκτέλεση είναι σωστό. Είναι σημαντικό να γνωρίζουμε πως η Κβαντική μας υλοποίηση προσφέρει σωστά αποτελέσματα.

Αν θέλαμε να βρούμε το μετασχηματισμό για κάθε qubit αρκεί να μετρήσουμε το κάθε qubit αρκετές φορές μέχρι ο μέσος όρος να σταθεροποιηθεί γύρω από μια τιμή που θα είναι και η σωστή τιμή του μετασχηματισμού. Ομως.

Χρησιμοποιούμε τη συνάρτηση  $time_taken()$  που μας δίνει το Qiskit για να υπολογίσουμε το χρόνο εκτέλεσης. Αντίστοιχα υπολογιζουμε και το χρόνο εκτέλεσης της κλασσικής μεθόδου. Παρότι στη θεωρητική ανάλυση που κάναμε στο [4.2](#page-37-0) είδαμε πως ο QFT έχει χρονική πολυπλοχότητα  $O(n^2)$  ενώ ο DFT  $O(n2^n)$  αυτό δεν αποτυπώνεται στα αποτελέσματά μας. Στην πραξη βλέπουμε πως ο χρόνος εκτέλεσης στον Κβαντικό provider είναι  $3-4s$  ενώ ο αντίστοιχος DFT παίρνει  $2^{-5e}.$ 

Παρατηρούμε μια τεράστια διαφορά στη χρονική εκτέλεση. Αρχικά να πούμε πως η πολύ μικρή είσοδός μας δεν μας επιτρέπει να δούμε τις επιτπώσεις του μεγέθους  $n$  στην εκτέλεση, αλλά όπως προείπαμε δεν έχουμε προσβαση με πολλά qubits. Στο τέλος του κεφαλαίου θα αναλύσουμε τα συμπεράσματά μας για την αισθητά αργή εκτέλεση στον Κβαντικό provider.

Πριν προχωρήσουμε σε συμπεράσματα όμως θα δούμε την υλοποίηση του δικού μας

```
qc = QuantumCircuit(q)+ -qc.h(0)qc.cu1(pi/2, q[1], q[0])qc.cu1(pi/4, q[2], q[0])qc.cu1(pi/8, q[3], q[0])#
qc.barrier()
qc.h(1)qc.cu1(pi/2, q[2], q[1])qc.cu1(pi/4, q[3], q[1])#.
qc.barrier()
qc.h(2)qc.cu1(pi/2,q[3],q[2])
#-
qc.barrier()
qc.h(3). . . . . . . . . .
# - - - - - - -circuit_drawer(qc, output='mpl', style={'backgroundcolor': '#EEEEEE'})
```
Figure 5.4: Qiskit QFT code

<span id="page-45-1"></span>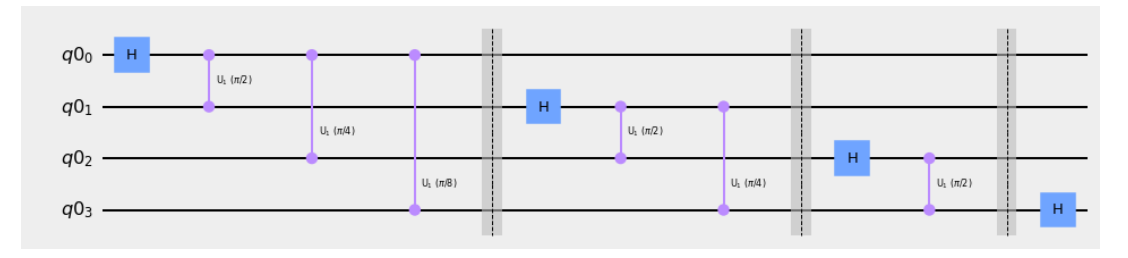

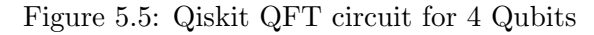

```
Statevector([0.25+0.j, 0.25+0.j, 0.25+0.j, 0.25+0.j, 0.25+0.j, 0.25+0.j,
               0.25+0.j, 0.25+0.j, 0.25+0.j, 0.25+0.j, 0.25+0.j, 0.25+0.j,
               0.25+0.\overline{j}, 0.25+0.\overline{j}, 0.25+0.\overline{j}, 0.25+0.\overline{j},
              dims=(2, 2, 2, 2)Figure 5.6: Result of QFT
  import time
  import numpy as np
  import scipy as sp
  def diffmax(N):return sp.fft(sp.eye(N))
  #classical
  N=4x = np{\text{}}zeros(4, \text{dtype}=int) # x is any input data with those dimensionsW = dftmtx = np.fft.fft(np.eye(4))
  print(x)print(W)
  time = 0.0for i in range(1000):
      time 1=time.time()
      dft of x = W.dot(x).dot(W)time 2=time.time()
      timet=(time 2-time 1)+timet
```
Figure 5.7: Code of clasical DFT

kmeans όπου θα φανεί καλύτερα η επίδραση της εισόδου  $n$  .

### <span id="page-46-0"></span>5.3 A Quantum kmeans on Qiskit

.

Σε αυτό το σημείο θα δείξουμε την υλοποίηση του Κβαντικού kmeans που παρουσιάσαμε στο κεφάλαιο [4.3.](#page-38-0) Στην εικόνα [5.8](#page-47-0) βλέπουμε το κομμάτι του κώδικα που υπολογίζει το κατά πόσο απέχουν δύο σημεία. Στην εικόνα [5.9](#page-47-1) βλέπουμε το κύκλωμα που δημιουργείται. Στον κώδικα βλέπουμε πως αρχικά υπολογίζοyμε τις γωνιες των μετασχηματισμών τον κλασσικών σημείων πάνω στην Bloch Sphere. ΄Υστερα με τη χρήση της phase shifting gate U φέρνουμε τα δύο qubits που έχουμε καταχωρήσει σε κβαντικούς καταχωρητές στην κατάλληλη θέση πάνω στην Bloch Sphere. Υστερα εφαρμόζουμε την swap test και ύστερα μετράμε τα δύο qubits για να βρούμε το μέτρο της απόστασης ή καλύτερα της ομοιότητας των μεταξύ τους καταστάσεων.

Εκτελούμε αυτό το κομμάτι κώδικα όσες φορές δίνουμε στην παράμετρο shots. Αυτό γίνεται γιατί όπως είπαμε η Κβαντική μέτρηση είναι πιθανοτική, οπότε πρέπει να εκτελέσουμε αρκετές φορές μια ρουτινα και να πάρουμε το μέσο όρο των αποτελεσμάτων που θα συγκίνει στη σωστή τιμή. Βλέπουμε τα αποτελέσματα του μέτρου της ομοιότητας δύο states που μας δίνει η swap test για διαφορετικό αριθμό shots στα [5.10, 5.10a, 5.10b, 5.10c.](#page-48-0)

Τώρα ας εξετάσουμε την ορθότητα του αλγορίθμου μας για ομαδοποιηση διαφορετικού

<span id="page-47-0"></span>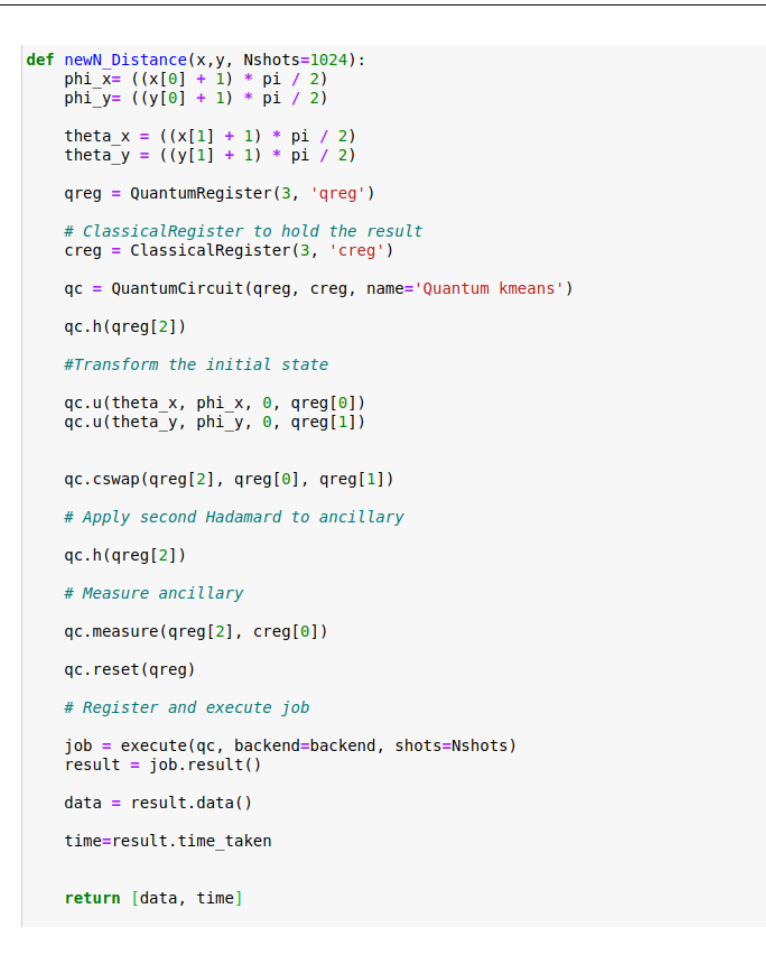

Figure 5.8: Portion of Code of Quantum kmeans

<span id="page-47-1"></span>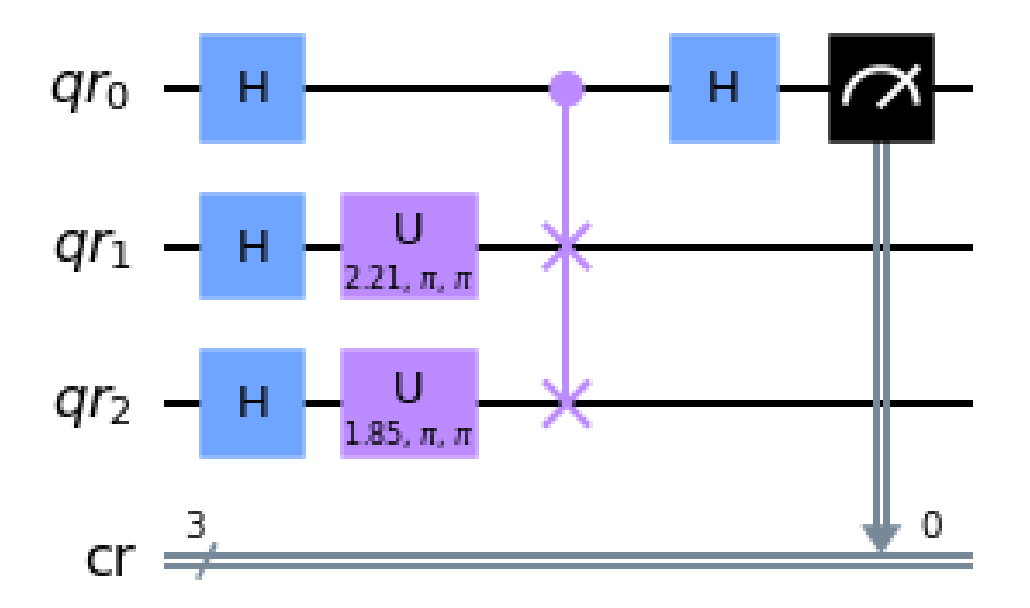

Figure 5.9: Quantum distance of 2 qubits circuit

<span id="page-48-0"></span>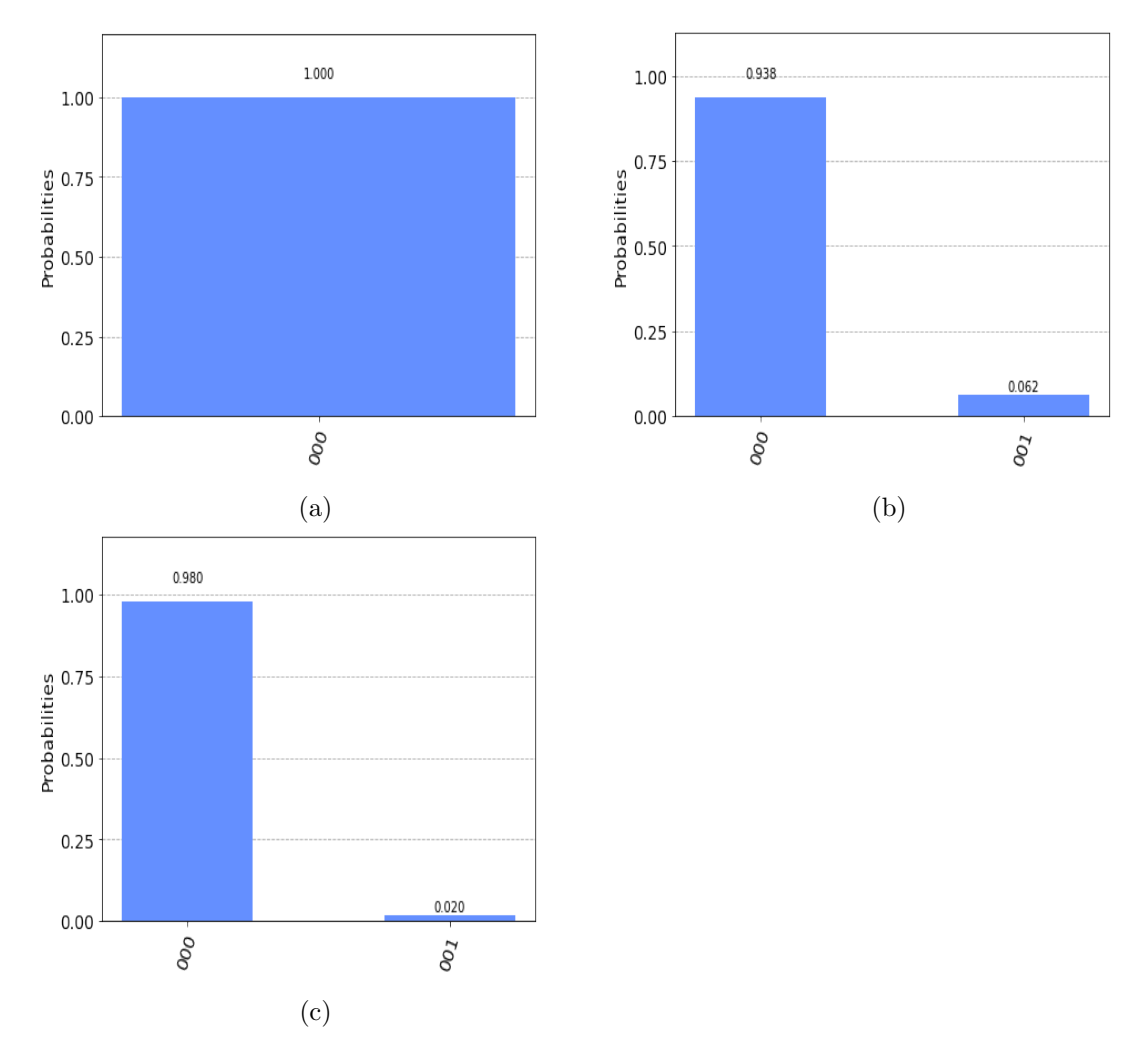

Figure 5.10: Ομοιότητα 2 states αναλόγως του αριθμού των shots

αριθμού εισόδου διασδιάσταων σημείων, για 7 cendroids. Βλέπουμε τα αποτελέσματα προϊόντος του χρόνου στις εικόνες [5.11. 5.11a,5.11b, 5.11c](#page-49-0) και αντίστοιχα για είσοδο 1000 σημείων στις εικόνες [5.12, 5.12a,5.12b, 5.12c.](#page-50-0) Παρατηρούμε πως ο αλγόριθμος και η Κβαντική αναπαράσταση των Κλασσικών states των σημείων που επιλέξαμε, λειτουργεί ορθά και παράγει τα επιθυμητά αποτελέσματα.

### Πειραματική αξιολόγηση της απόδοσης του Αλγορίθμου μας

Για να μετρήσουμε το χρόνο εκτέλεσης με διαφορετικές παραμέτρους του πειράματος χρησιμοποιύμε τη συνάρτηση το Qiskit time $_{t}aken()$ . Χρησιμοποιούμε τον backend IBM boqota ενώ για τον κλασσικό kmeans μια GPU Nvidia Geforce 1650 Ti) . Σαν χαρακτηριστικά που μας ενδιαφέρουν εξετάζουμε τον αριθμό των shots αλλά και των input features. Εδώ "κλέβουμε" όσον αφορά τα αποτελέσματα, όχι της χρονικής πολυπλοκότητας όμως. ΄Οπως είπαμε αν έχουμε πχ είσοδος με 10 χαρακτηριστικά θα πρέπει να βρούμε μια Κβαντική αναπαράσταση για είσοδο με 10 χαρακτηριστικά, μια διαδικασία αρκετά απαιτητική που ξεπερνά τις ανάγκες αυτής τη εργασίας. Χωρίς να χάνεται κάτι σε εγκυρότητα, δίνουμε σε σημεία τυχαία χαρακρητιστικά και υπολογίζουμε το μέτρο της μεταξύ τους ομοιότητας, για να δούμε και το κατά πόσο επηρεάζεται ο χρόνος εκτέλεσης στο Κβαντικό υλικό, από το μέγεθος της

<span id="page-49-0"></span>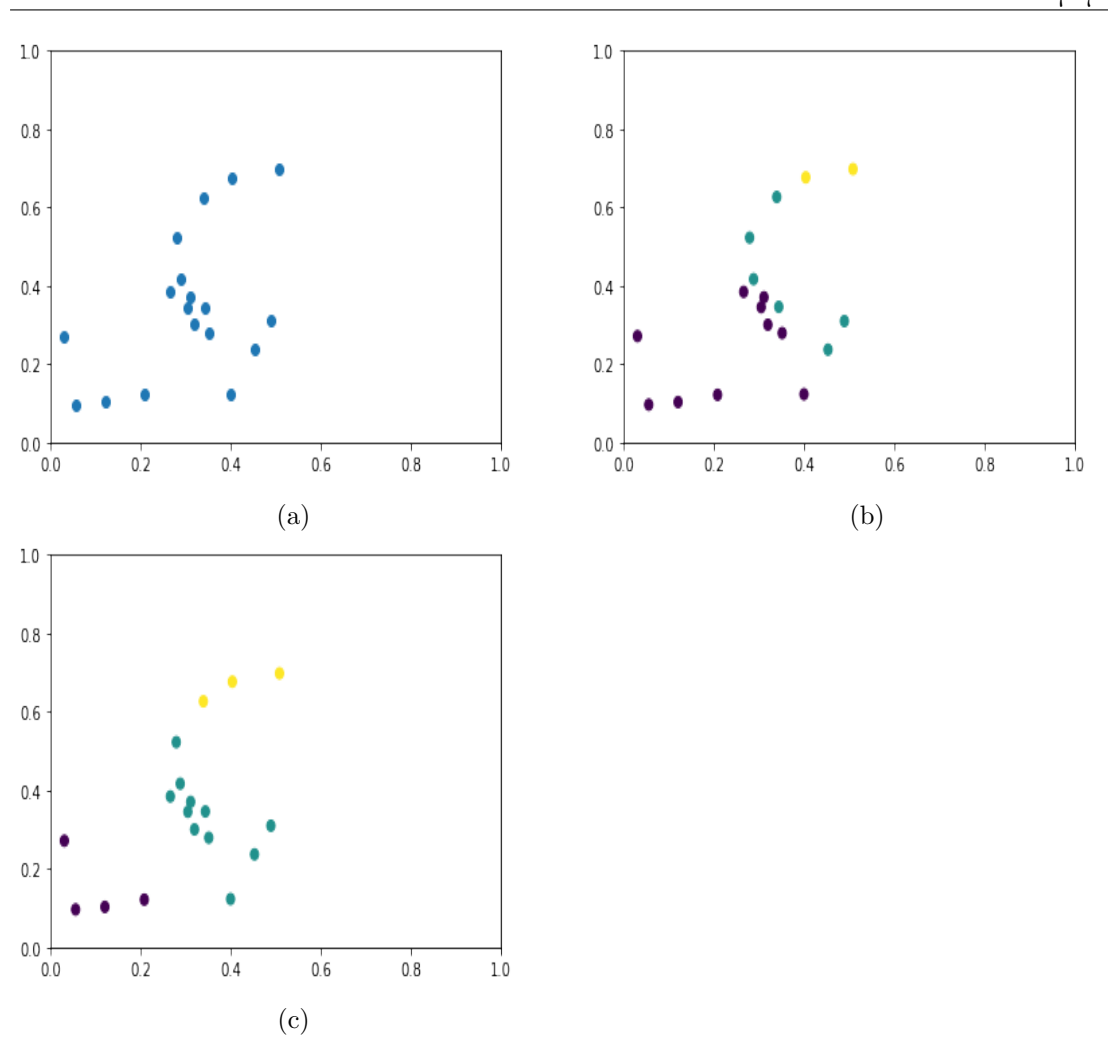

50 5. Qiskit, IBM Quantum Experience - Υλοποίηση σε πραγματικό Κβαντικό Υπολογιστή και πειράματα

Figure 5.11: Oμαδοποίση 20 σημείων προϊόντος του χρόνου

διάστασης των χαρακτηρηστικών της εισόδου.

Στο τέλος καταλήγουμε με έναν dataset [5.13](#page-51-0) που αποτελείται από τα Qtime, Ctime δηλαδή τους χρόνους εκτέλεσης στο Κβαντικό και το Κλασσικό μοντέλο αντίστοιχα, όπως και τα features, shots που είναι τα χαρακτηρηστικά της εισόδου του kmeans και ο αριθμός των εκτελέσεων που κάνουμε στο Κβαντικό υλικό μέχρι να έχουμε ασφαλή αποτελέσματα.

Γνωρίζουμε διαισθητικά και από τα προηγούμενα πειράματα πως ο χρόνος εκτέλεσης στο Κβαντικό υλικό θα είναι πολύ μεγαλύτερος από τον αντίστοιχο στο Κλασσικό. Οπότε θέλουμε να κάνουμε μια ανάλυση ώστε να δούμε αν παρόλο το overhead που προκύπτει από την έλλειψη σταθερότητας ακόμα των Κβαντικών συστημάτων, υπάρχει κάποια συνάφεια της εισόδου με το χρόνο εκτέλεσης. Αρχικά βρίσκουμε ένα correlation matrix [\[36\]](#page-60-10) με τη μέθοδο pearson [5.14.](#page-51-1) Παρατηρούμε μια μέτρια προς ασθενή συσχέτιση του μεγέθους της διάστασης των χαρακτηριστικών της εισόδου και του αριθμού εκτελέσεων στο Κβαντικό υλικό με το χρόνο εκτέλεσης. ΄Υστερα κάνουμε ανάλυση με τη μέθοδο spearman [5.15](#page-51-2) η οποία μας επιτρέπει να βλέπουμε συσχετίσεις μεταξύ δύο μεγεθών που δεν είναι μόνο γραμμικές. Εδώ βλέπουμε ισχυρή συσχέτιση μεταξύ του χρόνου εκτέλεσης και του αριθμού εκτελέσεων στο Κβαντικό υλικό όπως και ήταν λογικό.

΄Υστερα παρουσιάζουμε ένα διάγραμμα που θα μπορούσαμε να πούμε πως διαφαίνεται για πρώτη φορά στα πλαίσια αυτής της εργασίας το Quantum Supermacy σε πραγματικό πείραμα

<span id="page-50-0"></span>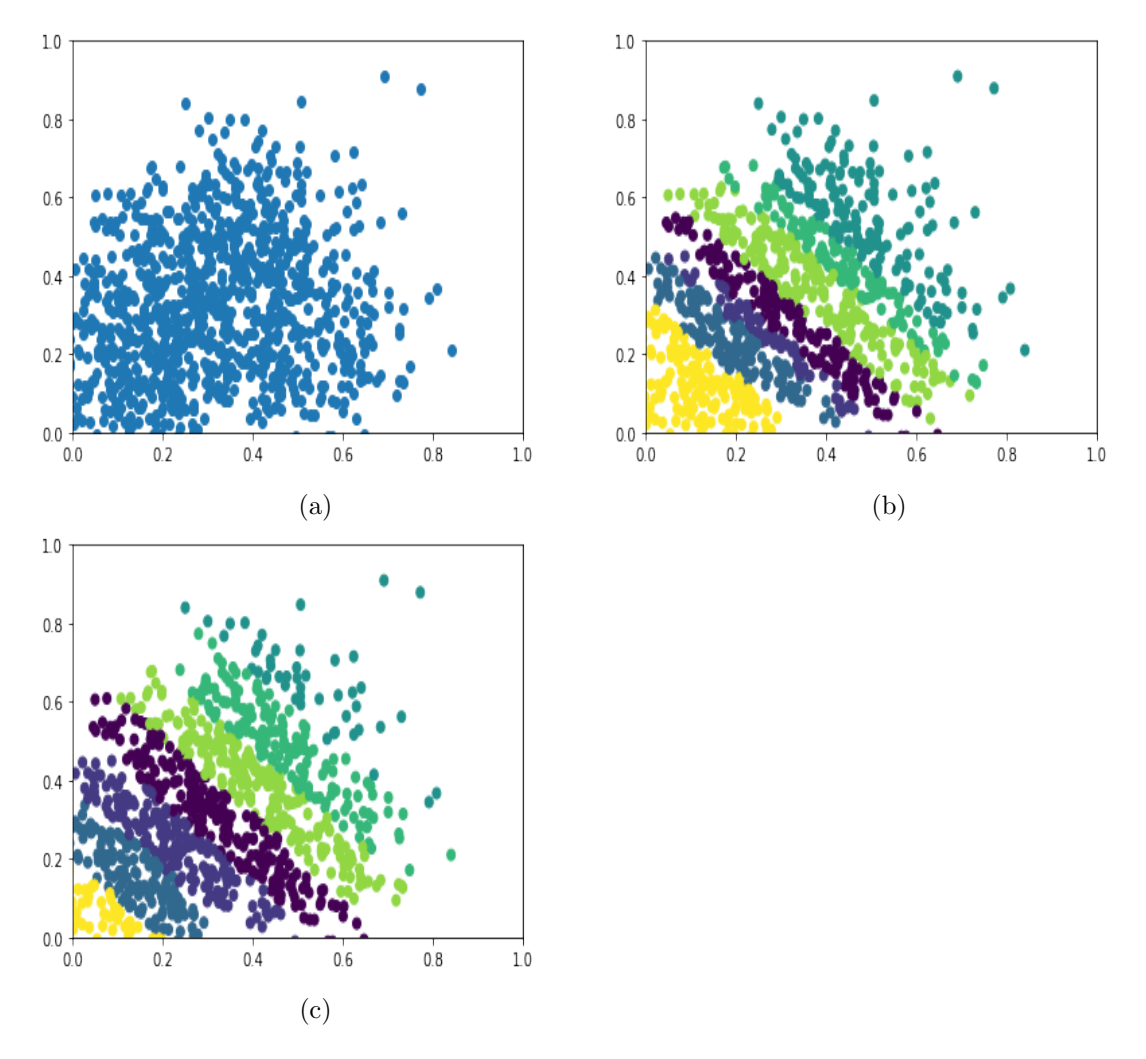

Figure 5.12: Oμαδοποίση 1000 σημείων προϊόντος του χρόνου

[5.16](#page-52-0) Δειχνουμε τη συσχέτιση ανάμεσα στο μέγεθος της διάστασης των χαρακτηρηστικών της εισόδου και στο χρόνο εκτέλεσης στο Κβαντικό και το Κλασσικό μοντέλο. Επειδή υπάρχει μεγάλη διαφορά στις τάξεις μεγέθους, για το Ctime κάνουμε ένα normalization των τιμών. Παρόλα αυτά αυτό που παρατηρούμε είναι πως ενώ με την αύξηση του μεγέθους της εισόδου στο Κλασσικό μοντέλο έχουμε μεγάλη αύξηση του χρόνου εκτέλεσης, στο αντίστοιχο Κβαντικό δεν παρατηρείται τέτοια αύξηση. Αυτό μας δείχνει, κάτι που γνωρίζαμε ήδη από τη θεωρητική ανάλυση. Ο κβαντικό αλγόριθμος δεν επηρεάζεται τόσο από την είσοδο αφού η πολυπλοκότητά του είναι της τάξεως του log(n).

Τέλος παρουσιάζουμε ένα διάγραμμα που δείχνει τη σχέση του χρόνου εκτέλεσης στο Κβαντικό υλικό με τον αριθμό των εκτελέσεων που χρειαζόμαστε για να πάρουμε ασφαλή αποτελέσματα [5.17.](#page-52-1) ΄Οπως είναι φυσικό παρατηρούμε πως περισσότερες εκτελέσεις μας οδηγούν σε μεγαλύτερο χρόνο εκτέλεσης.

<span id="page-51-0"></span>

|    | <b>Otime</b>        | Ctime features shots |       |
|----|---------------------|----------------------|-------|
|    | 0 6.627725 0.000197 | 2.0                  | 4.0   |
|    | 1 7.054593 0.000147 | 2.0                  | 8.0   |
|    | 2 6.698065 0.000147 | 2.0                  | 16.0  |
| 3. | 6.829511 0.000149   | 2.0                  | 256.0 |
|    | 4 6.858196 0.000152 | 2.0                  | 512.0 |

Figure 5.13: Final Dataset

<span id="page-51-1"></span>

|       | <b>Otime</b>      |                                               | <b>Ctime features</b>      | shots    |
|-------|-------------------|-----------------------------------------------|----------------------------|----------|
|       |                   | Otime 1.000000 0.046473 0.149386 0.324195     |                            |          |
|       |                   | Ctime  0.046473  1.000000  0.648112  0.204988 |                            |          |
|       | features 0.149386 |                                               | 0.648112 1.000000 0.377049 |          |
| shots | 0.324195 0.204988 |                                               | 0.377049                   | 1.000000 |

Figure 5.14: Pearson correlation

<span id="page-51-2"></span>

|              | <b>x</b>   |                         | Y method alternative n r CI95% p-unc power |  |                                        |       |
|--------------|------------|-------------------------|--------------------------------------------|--|----------------------------------------|-------|
|              |            | 0 Otime Ctime spearman  |                                            |  | two-sided 102 0.108 [-0.09, 0.3] 0.279 | 0.192 |
| $\mathbf{1}$ |            | Otime features spearman |                                            |  | two-sided 102 0.262 [0.07, 0.43] 0.008 | 0.763 |
| 2            | Otime      | shots spearman          |                                            |  | two-sided 102 0.435 [0.26, 0.58] 0.000 | 0.997 |
| 3            |            | Ctime features spearman |                                            |  | two-sided 102 0.357 [0.17, 0.52] 0.000 | 0.961 |
| 4            | Ctime      | shots spearman          |                                            |  | two-sided 102 0.273 [0.08, 0.44] 0.006 | 0.799 |
|              | 5 features | shots spearman          |                                            |  | two-sided 102 0.204 [0.01, 0.38] 0.040 | 0.542 |

Figure 5.15: Spearman correlation

<span id="page-52-0"></span>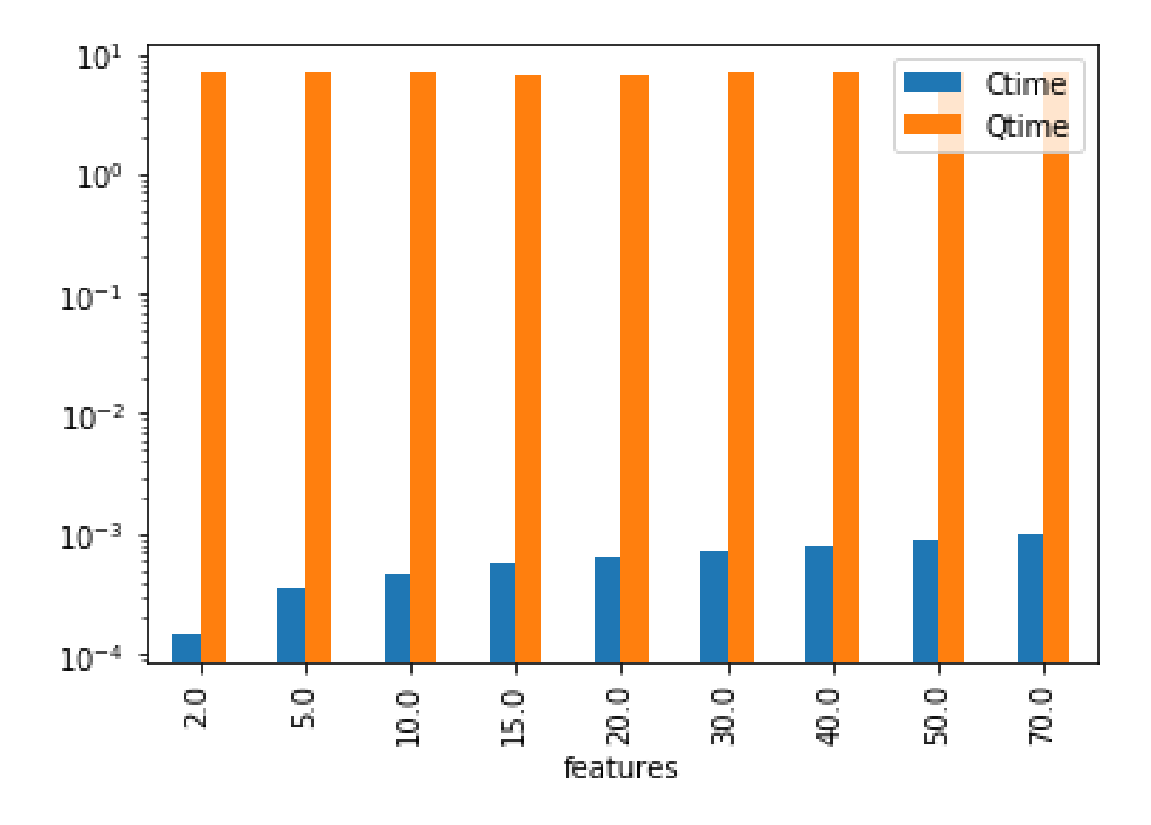

Figure 5.16: Features - Ctime and Qtime

<span id="page-52-1"></span>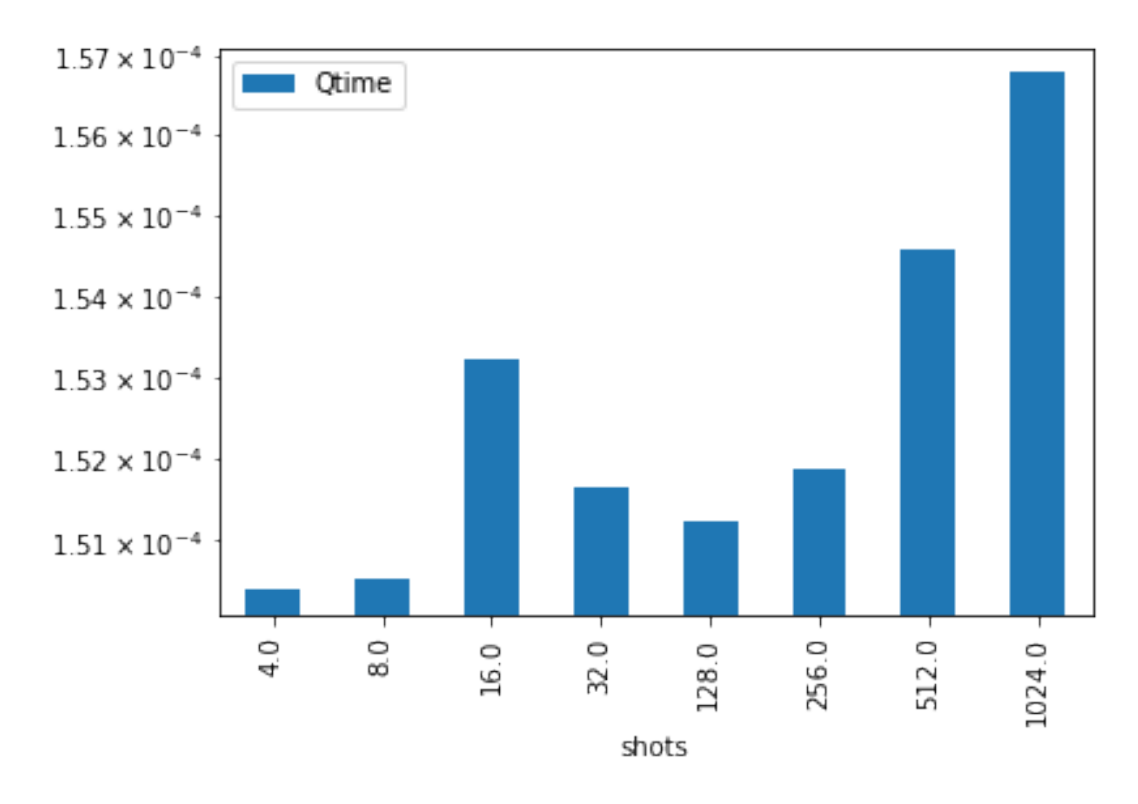

Figure 5.17: Shots and Qtime

### <span id="page-54-0"></span>Επίλογος-Συμπεράσματα

No More Games. No More Bombs. No More Walking. No More Fun. No More Swimming. 67. That is 17 years past 50. 17 more than I needed or wanted. Boring. I am always bitchy. No Fun – for anybody. 67. You are getting Greedy. Act your old age. Relax – This won't hurt.

Hunter Tomson

### <span id="page-54-1"></span>6.1 Συμπεράσματα

Mπορούμε με ασφάλεια να πούμε πως το Κβαντικό υλικό που είναι διαθέσιμο για ευρεία χρήση και κατανάλωση, ανοιχτό στο κοινό δηλαδή, δεν είναι ακόμα αξιόπιστο σε ό,τι αφορά το χρόνο εκτέλεσης. Μπορούμε επίσης να πούμε με σιγουριά πως η ανωτερότητα των Κβαντικών αλγορίθμων όσον αφορά τη χρονική πολυπλοκότητα διαφαίνεται ακόμα και στην εκτέλεση σε αυτό το υλικό.

O κύριος λόγος που βλέπουμε τόσο περισσότερο χρόνο εκτέλεσης στο Κβαντικό υλικό από ό,τι θα περιμέναμε είναι το φαινόμενο decoherence [\[37\]](#page-60-11). Παρότι με την τεχνολογικη πρόοδο στον τομέα έχουμε καθαρότερα qubits, καλύτερες λογικές πύλες, πιο έξυπνους αλγόριθμους, το φαινομενο του decoherence αποτελεί τροχοπέδη για να έχουμε ακόμα φθηνούς, προσιτούς σε όλο το κοινό Κβαντικούς υπολογιστές. Η χρήση των κβαντικών λογικών πυλών επιφέρει τον παράγοντα του error στην Κβαντική μέτρηση, εξαιτίας του decoherence, τη διαδικασία δηλαδή όπου το Κβαντικό μοντέλο αναπόφευκτα αλληλεπιδρά με το περιβάλλον και κατά συνέπεια τα qubits βρίσκονται εκτεθειμένα και η κβαντική τους κατάσταση αλλάζει ανεξέλεγκτα και ανεπιθύμητα. ΄Ετσι πληροφορία που αποθηκεύεται στο Κβαντικο υλικό χάνεται.

Εξαιτίας αυτού του φαινομένου εικάζουμε πως βλέπουμε τόσο μεγάλο χρόνο εκτέλεσης στους Κβαντικούς υπολογιστές που είναι ανοιχτοί για το κοινό, καθώς η αποσιωπησή του με φθηνές μεθόδους προσθέτει αναπόφευκτα στο χρόνο εκτέλεσης. Η ύπαρξη του φαινομένου οφείλεται σε πολλούς παράγοντες όπως η ύπαρξη μαγνητικών ή ηλεκτρικών πεδίων στο περιβάλλον, ραδιενέργεια από το περιβάλλον ή ακόμα και προβλήματα στην αλληλεπίδραση μεταξύ των qubits.

Σίγουρα με την επίτευξη σταθερότερων Κβαντικών υπολογιστών για ευρεία κατανάλωση, θα δούμε τρομακτική επιτάχυνση στην εκτέλεση σωρείας αλορίθμων που χρησιμοποιούμε σήμερα.

Αξίζει να σημειωθεί πως αρκετοί επιστήμονες του κλάδου διατείνονται πως η μέτρηση του χρόνου εκτέλεσης με τη συνάρτηση  $time_taken()$  δεν είναι ακριβής και ορθή και χρειάζεται η δημιουργία μιας system-agnostic μεθόδου που θα δείχνει καλύτερο το speedup για την εκτέλεση σε Κβαντικό και Κλασσικό υλικό. Σε αυτή τη λογική έχει προταθεί η μετρική που βασίζεται στα CLOPS (Circuit Layer Operations Per Second) [\[38\]](#page-60-12). Πόση εργασία εκτελεί ένα Κβαντικό σύστμα σε μια συγκεκριμένη μονάδα χρόνου; H μετρική αυτή είναι άμεσα συνδεδεμένη με το πόσο γρήγορα μπορεί ένα Κβαντικό σύστημα να εκτελέσει συγκεκριμένα ένα Κβαντικό κύκλωμα. Μετράει την ταχύτητα ενός Κβαντικού επεξεργαστή που εκτελεί συγκεκριμένα layers ενός παραμετροποιημένου μοντέλου κυκλώματος.

Στα CLOPS και το μέγεθός τους μετέχουν αρκετά aspects του Κβαντικού hardware και software όπως:

- O βαθμός επαναληψιμότητας μιας διεργασίας στον Κβαντικό επεξεργαστή
- Η ταχύτητα με την οποία τρέχουν οι λογικές πύλες
- Ο χρόνος που παίρνει το compilation στο runtime
- O χρόνος που χρειάζεται για να παραχθούν οι Κλασσικές εντολές ελέγχου
- Ο χρόνος που παίρνει για να μεταφερθεί η πληροφορία και τα δεδομένα ανάμεσα στα Κβαντικά units

### <span id="page-55-0"></span>6.2 Future work

Σαν συνέχεια αυτής της εργασίας προτείνεται

- Η βαθύτερη μελέτη του υβριδικού kmeans που προτείναμε ώστε
	- Περισσότερα layers του αλγορίθμου να λειτουργούν σε Κβαντικό επίπεδο
	- Να μπορεί να δεχθεί είσοδο μεγαλύτερων διαστάστων, το οποίο θα επιτευχθεί με Κβαντική αναπαράσταση μεγαλύτερων κλασσικών states [\[39\]](#page-60-13)
- To να αποκτήσουμε πρόσβαση για να τρέχουμε σε μεγαλύτερους χώρους καταστάσεων, χρησιμοποιώντας περισσότερα από 5 qubits, πχ στο πρόγραμμα IBM Quantum Researchers Program, ειδικά για ερευνητές και ιδρύματα, όπου μπορούμε να έχουμε πρόσβαση και στο microwave pulse control για qubits
- To πάντρεμα των δύο αλγορίθμων που υλοποιήσαμε σε ένα πρόβλημα όπως Time Series Clustering
- Μελέτη των CLOPS και μέτρηση του χρόνου εκτέλεσης χρησιμοποιώντας αυτά σαν μονάδα μέτρησης
- Μελέτη Κβαντικών Αλγορίθμων για Nευρωνικά Δίκτυα και συγκεκριμένα του Bayesian Deep Learning
- Συνδιασμός των Κβαντικών Νευρωνικών Δικτύων για Deep Reinforcement Learning, με Double Deep Q Networks στα πρότυπα της προηγούμενης δουλειάς μας στο [\[40\]](#page-60-14) [\[41\]](#page-60-15)

If quantum theory is correct, it signifies the end of physics as a science.

Albert Einstein

Einstein said that if quantum mechanics were correct then the world would be crazy. Einstein was right - the world is crazy

Daniel M. Greenberger

### Bibliography

- <span id="page-58-0"></span>[1] Panu Raatikainen. Gödel's Incompleteness Theorems. In Edward N. Zalta, editor, The Stanford Encyclopedia of Philosophy. Metaphysics Research Lab, Stanford University, Spring 2022 edition, 2022.
- <span id="page-58-1"></span>[2] Andrew Warwick. Cambridge mathematics and cavendish physics: Cunningham, campbell and einstein's relativity 1905?1911 part i: The uses of theory. Studies in History and Philosophy of Science Part A, 23(4):625–656, 1991.
- <span id="page-58-2"></span>[3] Gregg Jaeger. Double-Slit Experiment (or Two-Slit Experiment), pages 174–178. Springer Berlin Heidelberg, Berlin, Heidelberg, 2009.
- <span id="page-58-3"></span>[4] George Temple. The General Principles of Quantum Theory. Routledge, 2014.
- <span id="page-58-4"></span>[5] Michael A. Nielsen and Isaac L. Chuang. Quantum Computation and Quantum Information: 10th Anniversary Edition. Cambridge University Press, USA, 10th edition, 2011.
- <span id="page-58-5"></span>[6] Peter W. Shor. Polynomial-time algorithms for prime factorization and discrete logarithms on a quantum computer. SIAM Journal on Computing, 26(5):1484–1509, oct 1997.
- <span id="page-58-6"></span>[7] Lov K. Grover. A fast quantum mechanical algorithm for database search, 1996.
- <span id="page-58-7"></span>[8] Frank Arute, Kunal Arya, Ryan Babbush, Dave Bacon, Joseph C. Bardin, Rami Barends, Rupak Biswas, Sergio Boixo, Fernando G. S. L. Brandao, David A. Buell, Brian Burkett, Yu Chen, Zijun Chen, Ben Chiaro, Roberto Collins, William Courtney, Andrew Dunsworth, Edward Farhi, Brooks Foxen, Austin Fowler, Craig Gidney, Marissa Giustina, Rob Graff, Keith Guerin, Steve Habegger, Matthew P. Harrigan, Michael J. Hartmann, Alan Ho, Markus Hoffmann, Trent Huang, Travis S. Humble, Sergei V. Isakov, Evan Jeffrey, Zhang Jiang, Dvir Kafri, Kostyantyn Kechedzhi, Julian Kelly, Paul V. Klimov, Sergey Knysh, Alexander Korotkov, Fedor Kostritsa, David Landhuis, Mike Lindmark, Erik Lucero, Dmitry Lyakh, Salvatore Mandrà, Jarrod R. McClean, Matthew McEwen, Anthony Megrant, Xiao Mi, Kristel Michielsen, Masoud Mohseni, Josh Mutus, Ofer Naaman, Matthew Neeley, Charles Neill, Murphy Yuezhen Niu, Eric Ostby, Andre Petukhov, John C. Platt, Chris Quintana, Eleanor G. Rieffel, Pedram Roushan, Nicholas C. Rubin, Daniel Sank, Kevin J. Satzinger, Vadim Smelyanskiy, Kevin J. Sung, Matthew D. Trevithick, Amit Vainsencher, Benjamin Villalonga, Theodore White, Z. Jamie Yao, Ping Yeh, Adam Zalcman, Hartmut Neven, and John M. Martinis. Quantum supremacy using a programmable superconducting processor. Nature, 574(7779):505–510, Oct 2019.
- <span id="page-59-0"></span>[9] A. M. J. Zwerver, T. Kr¨ahenmann, T. F. Watson, L. Lampert, H. C. George, R. Pillarisetty, S. A. Bojarski, P. Amin, S. V. Amitonov, J. M. Boter, R. Caudillo, D. Correas-Serrano, J. P. Dehollain, G. Droulers, E. M. Henry, R. Kotlyar, M. Lodari, F. Lüthi, D. J. Michalak, B. K. Mueller, S. Neyens, J. Roberts, N. Samkharadze, G. Zheng, O. K. Zietz, G. Scappucci, M. Veldhorst, L. M. K. Vandersypen, and J. S. Clarke. Qubits made by advanced semiconductor manufacturing. Nature Electronics, 5(3):184–190, mar 2022.
- <span id="page-59-1"></span>[10] Charles T. Sebens. How electrons spin. Studies in History and Philosophy of Science Part B: Studies in History and Philosophy of Modern Physics, 68:40–50, nov 2019.
- <span id="page-59-2"></span>[11] Anne-Catherine de la Hamette, Viktoria Kabel, Esteban Castro-Ruiz, and Caslav Brukner. Falling through masses in superposition: quantum reference frames for indefinite metrics, 2021.
- <span id="page-59-3"></span>[12] Chu-Ryang Wie. Bloch sphere model for two-qubit pure states, 2014.
- <span id="page-59-4"></span>[13] Franç ois Gieres. Mathematical surprises and dirac's formalism in quantum mechanics. Reports on Progress in Physics, 63(12):1893–1931, nov 2000.
- <span id="page-59-5"></span>[14] Quantum propability and measurement.
- <span id="page-59-6"></span>[15] Ryszard Horodecki, Paweł Horodecki, Michał Horodecki, and Karol Horodecki. Quantum entanglement. Reviews of Modern Physics, 81(2):865–942, jun 2009.
- <span id="page-59-7"></span>[16] Lin Weng. Local and global quantum gates, 2021.
- <span id="page-59-8"></span>[17] Most famous quantum gates.
- <span id="page-59-9"></span>[18] Dorit Aharonov, Alexei Kitaev, and Noam Nisan. Quantum circuits with mixed states. In Proceedings of the Thirtieth Annual ACM Symposium on Theory of Computing, STOC '98, page 20–30, New York, NY, USA, 1998. Association for Computing Machinery.
- <span id="page-59-10"></span>[19] Adam Bouland. Space around bounded-error quantum polynomial time. PhD thesis, 01 2017.
- <span id="page-59-11"></span>[20] Christos H. Papadimitriou. Computational Complexity, page 260–265. John Wiley and Sons Ltd., GBR, 2003.
- <span id="page-59-12"></span>[21] Adi Shamir. Ip = pspace. J. ACM,  $39(4):869-877$ , oct 1992.
- <span id="page-59-13"></span>[22] Liyi Li, Finn Voichick, Kesha Hietala, Yuxiang Peng, Xiaodi Wu, and Michael Hicks. Verified compilation of quantum oracles, 2021.
- <span id="page-59-14"></span>[23] Bo Moon. The subset sum problem: Reducing time complexity of np-completeness with quantum search. Undergraduate Journal of Mathematical Modeling: One + Two, 4, 05 2013.
- <span id="page-59-15"></span>[24] Daan Camps, Roel Van Beeumen, and Chao Yang. Quantum fourier transform revisited. Numerical Linear Algebra with Applications, 28(1), sep 2020.
- <span id="page-59-16"></span>[25] C. Candan, M.A. Kutay, and H.M. Ozaktas. The discrete fractional fourier transform. IEEE Transactions on Signal Processing, 48(5):1329–1337, 2000.
- <span id="page-60-0"></span>[26] External Advisor, Leonard Schulman, Internal Advisor, Piyush, P Kurur, and Abhishek Bhowmick. A theoretical analysis of lloyd's algorithm for k-means clustering. 04 2022.
- <span id="page-60-1"></span>[27] Dawid Kopczyk.
- <span id="page-60-2"></span>[28] Min-Sung Kang, Jino Heo, Seong-Gon Choi, Sung Moon, and Sang-Wook Han. Implementation of swap test for two unknown states in photons via cross-kerr nonlinearities under decoherence effect. Scientific reports, 9(1):6167–6167, Apr 2019. 30992536[pmid].
- <span id="page-60-3"></span>[29] Paul W. Mielke and Kenneth J. Berry. Euclidean Distance Based Permutation Methods in Atmospheric Science, pages 7–27. Springer US, Boston, MA, 2000.
- <span id="page-60-4"></span>[30] Encoding of classical data to quantum. Towards Data Science.
- <span id="page-60-5"></span>[31] Ibm quantum experience.
- <span id="page-60-6"></span>[32] Ibm.
- <span id="page-60-7"></span>[33] Qiskit terra.
- <span id="page-60-8"></span>[34] Qiskit aer.
- <span id="page-60-9"></span>[35] Quantum providers.
- <span id="page-60-10"></span>[36] Joseph Lee Rodgers and W. Alan Nicewander. Thirteen ways to look at the correlation coefficient. The American Statistician, 42(1):59–66, 1988.
- <span id="page-60-11"></span>[37] Encoding of classical data to quantum. Towards Data Science.
- <span id="page-60-12"></span>[38] Andrew Wack, Hanhee Paik, Ali Javadi-Abhari, Petar Jurcevic, Ismael Faro, Jay M. Gambetta, and Blake R. Johnson. Quality, speed, and scale: three key attributes to measure the performance of near-term quantum computers, 2021.
- <span id="page-60-13"></span>[39] Steven Herbert. Increasing the classical data throughput in quantum networks by combining quantum linear network coding with superdense coding. Phys. Rev. A, 101:062332, Jun 2020.
- <span id="page-60-14"></span>[40] Constantinos Bitsakos, Ioannis Konstantinou, and Nectarios Koziris. Derp: A deep reinforcement learning cloud system for elastic resource provisioning. In 2018 IEEE International Conference on Cloud Computing Technology and Science (CloudCom), pages 21–29, 2018.
- <span id="page-60-15"></span>[41] Zhikuan Zhao, Alejandro Pozas-Kerstjens, Patrick Rebentrost, and Peter Wittek. Bayesian deep learning on a quantum computer. Quantum Machine Intelligence, 1(1-2):41–51, may 2019.